### **Universidade Federal do Rio Grande do Sul UFRGS Instituto de Pesquisas Hidráulicas CENTRO DE HIDROLOGIA APLICADA UNESCO**

Estudo das Relações Plúvio-Hidrológicas na Bacia do Rio Ipojuca e Formulação de um Modêlo de Simulação, Visando a Reconstituição de Volumes Escoados

> Tese apresentada como um dos requisitos ao gráu de Mestre em Ciência em Hidrologia Aplicada

**Por PEDRO AUGUSTO SANGUINETTI FERREIRA**

JUNHO - 1971

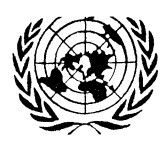

PROGRAMA DAS NAÇÕES UNIDAS PARA O DESENVOLVIMENTO -UNDP-

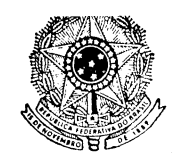

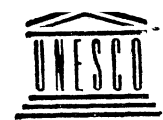

UNIVERSIDADE FEDERAL DO RIO GRANDE DO SUL INSTITUTO DE PESQUISAS HIDRÁULICAS

ORGANIZAÇÃO DAS NAÇÕES UNIDAS PARA EDUCAÇÃO, CIÊNCIA E CULTURA - UNESCO -

#### **CENTRO DE HIDROLOGIA APLICADA**

ESTUDO DAS RELAÇÕES PLUVIO-HIDROLÓGICAS HA BACIA DO RIO IPO-JUCA E FORMULAÇÃO DE UM MODÊLO DE SIMULAÇÃO VISANDO A RECONS TITUIÇÃO DE VOLUMES ESCOADOS.

> TRABALHO APRESENTADO COMO PARTE DOS REQUISITOS PARA OBTENÇÃO DO TÍTULO DE

MESTRE EM CIÊNCIAS EM

HIDROLOGIA APLICADA

OPÇÃO : Hidrologia

AUTOR : Pedro Augusto Sanguinetti Ferreira

ORIENTADOR : Roger Berthelot Pierre Cailliez

#### EXAMINADORES:

Osmain Brocard Professor de Tecnologia, do Computador no C.H.A. Roger Berthelot Diretor Técnico do C.H.A.

Ruy Luz da Silveira Professor de Hidrometria e Hidrometeorologia do C.H.A. " Estudo das relações pluvio-hidrológicas na bacia do Rio Ipojuca <sup>c</sup> formulação de um modêlo de simulação visando a recons tituição de volumes escoados "

 $\frac{1}{2} \sum_{i=1}^n \frac{1}{2} \sum_{j=1}^n \frac{1}{2} \sum_{j=1}^n \frac{1}{2} \sum_{j=1}^n \frac{1}{2} \sum_{j=1}^n \frac{1}{2} \sum_{j=1}^n \frac{1}{2} \sum_{j=1}^n \frac{1}{2} \sum_{j=1}^n \frac{1}{2} \sum_{j=1}^n \frac{1}{2} \sum_{j=1}^n \frac{1}{2} \sum_{j=1}^n \frac{1}{2} \sum_{j=1}^n \frac{1}{2} \sum_{j=1}^n \frac{1}{2} \sum_{j=$ 

ORIENTADORES

**Prof. Roger Berthelot**

**Diretor Técnico do C.H.A. Perito da UNESCO**

**Prof. Pierre Cailliez Enge. Civil Cooperação Técnica Praneb-Btasileira**

#### **AGRADECIMENTOS**

Antes **de iniciarmos a discussão do trabalho, quero ma** nifestar <sup>o</sup> meu **reconhecimento as Instituições sob cujo patrocinio\*** tornou-se possível **a integral realização demau programa de aperfei** çoamento <sup>e</sup> especialização em **Hidrologia 'Aplicada,**

**<sup>À</sup> Superintendência do Desenvolvimento do Nordeste,re£** ponsavel pelo **desenvolvimento de uma vasta área do nosso país, não** tem medido esforços **para melhorar <sup>o</sup> nível técnico de sua equipe,pa** ra que cada **vez mais, soerga <sup>o</sup> Nordeste Brasileiro.**

**Ao Centro de Hidrc login Aplicada do Instituto de Pes\_** quisas Hidráulicas **da UPRGS, pela acolhida, franquia a seus labora** tórios <sup>e</sup> **ensinamentos transmitidos.**

Ao **Programa das Nações Unidas para o Desenvolvimento\*** e sua agência **executo ra à Organização das Nações Unidas para Edu**cação, Ciência **e Cultura (UNDP-UNESCO), do projeto de formação de'** te'cnicos ao nível de **Mestre em Ciências, mii especialmente ao Prof** Roger Berthelot, **Diretor Técnico do Centro de Hidrologia Aplicada,** pelo grande incentivo e colaboração.

**Finalmente, de modo todo especial, agradeço ao Prof.-** Pierre Cailliez, **<sup>a</sup> dedicação, capacidade <sup>e</sup> zelo profissional demons** trado, colaborando **expontâneamente na execução e análise dos pro** gramas,

### **IV LISTA DE TABELAS**

# **Página**

 $\hat{\boldsymbol{\theta}}$ 

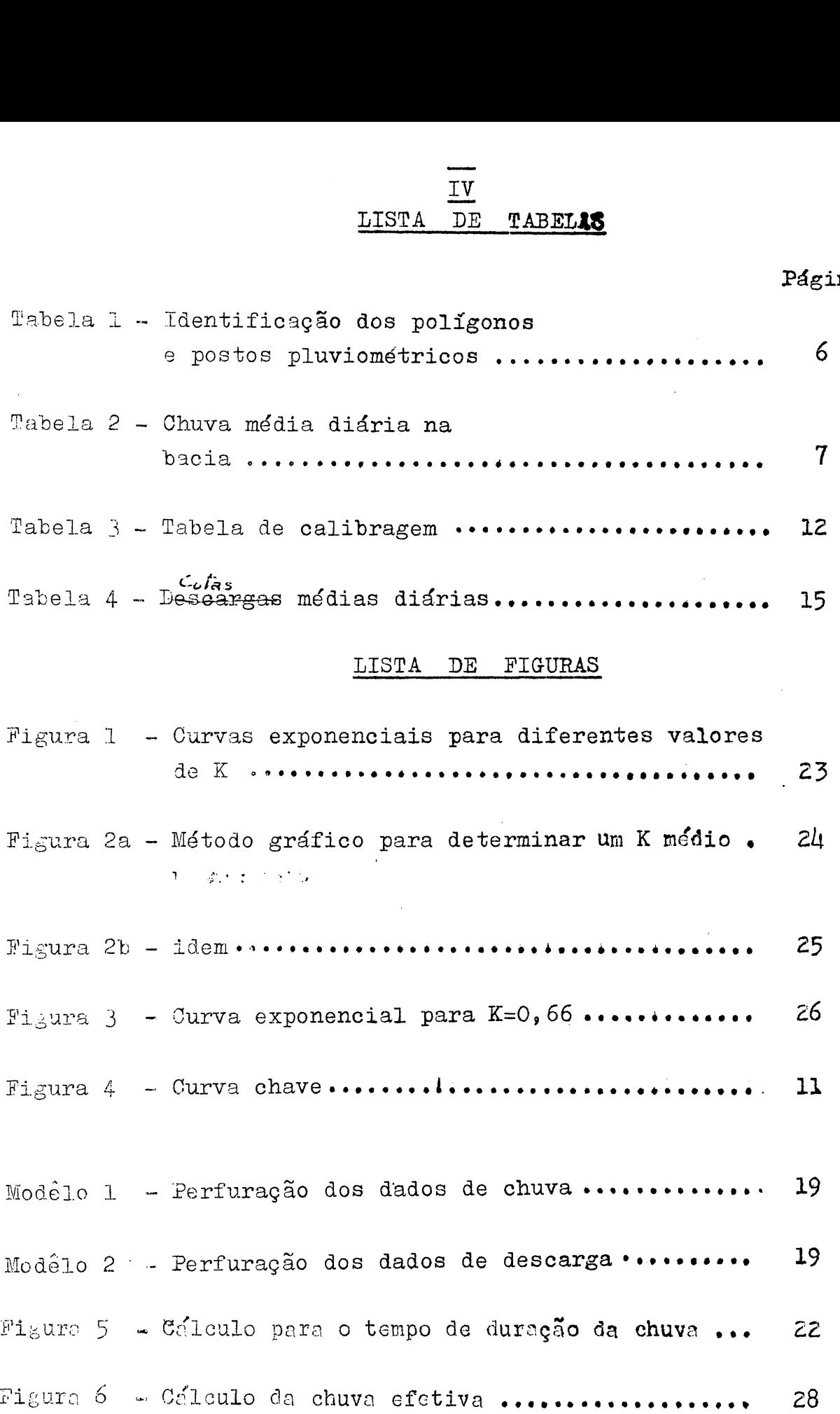

 $\star$ 

 $\bar{\omega}$ 

 $\sim$ 

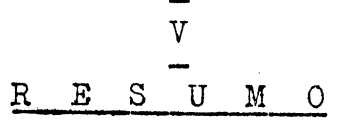

<sup>0</sup> objetivo geral do trabalho constituiu-se na análise das relações " pluvio-hidrológicas " da bacia do'Rio Ipojuca, bem como na formulação de um esquema visando a síntese ou seja, a re constituição do escoamento a partir das precipitações da mesma ba  $c1$   $\mu$ 

Desta maneira, <sup>o</sup> método de reconstituição desenvolvido para um período de quatro anos onde temos registros de chuvas <sup>e</sup> escoamentos, nos permite avaliar as descargas médias por todo o pe ríodo onde temos apenas chuvas, contribuindo, consequentemente pa ra um melhor planejamento dos recursos hídricos por se dispor de u ma sequíncia maior de dados de descargas.

Até chegarmos ao desenvolvimento final do modêlo, tive mos que calcular <sup>e</sup> ajustar parâmetros característicos da bacia, as sim como os dados básicos disponíveis, de modo a nos colocar em con dições de manipular o modêlo e obter os resultados desejados.

Conseguido finalmente o modêlo, testamos a sua aplicabilidade para a bacia do Rio Ipojuca, usando <sup>o</sup> operador "coeficiente de escoamento", para simularmos descargas, usando como dados de entrada chuvas diárias.

A seguir, no decorrer da apresentação do trabalho, se rá relatada tôda a evolução da metodologia aplicada e sua praticabilidade de utilização, através de programas em **FORTRAN IV.** para <sup>o</sup> computador IBM-1130.

Finalmente em forma de apêndice juntamos os programas utilizados e o mapa da bacia com a locação, tipo de estação e a ma lha poligonal de Thiessen.

# SUMÁRIO

 $\label{eq:2} \frac{1}{\sqrt{2\pi}}\frac{1}{\sqrt{2\pi}}\frac{1}{\sqrt{2$ 

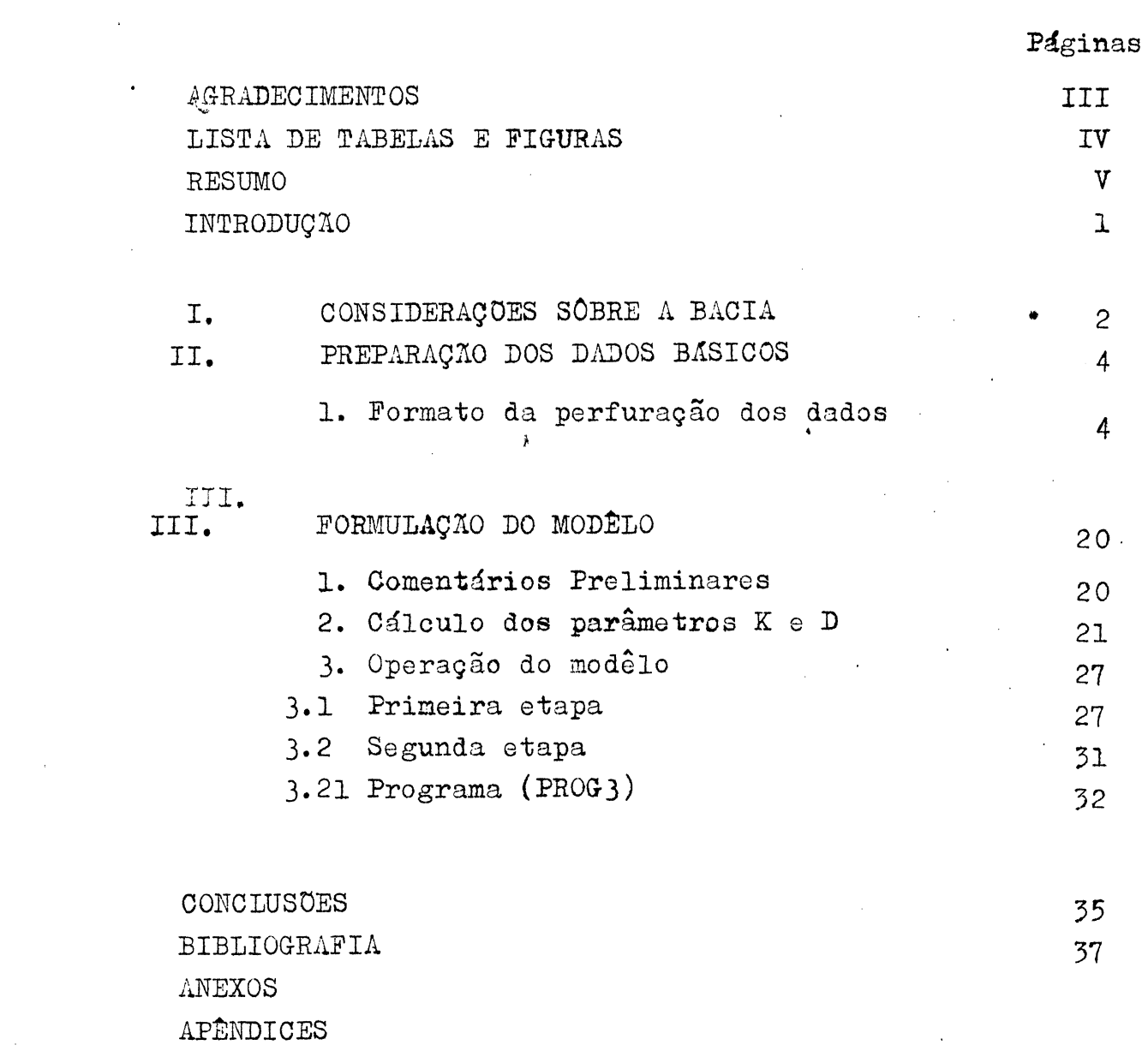

 $\label{eq:2.1} \frac{1}{\sqrt{2}}\int_{\mathbb{R}^3}\frac{1}{\sqrt{2}}\left(\frac{1}{\sqrt{2}}\right)^2\frac{1}{\sqrt{2}}\left(\frac{1}{\sqrt{2}}\right)^2\frac{1}{\sqrt{2}}\left(\frac{1}{\sqrt{2}}\right)^2.$ 

 $\label{eq:2.1} \frac{1}{\sqrt{2}}\int_{\mathbb{R}^3}\frac{1}{\sqrt{2}}\left(\frac{1}{\sqrt{2}}\right)^2\frac{1}{\sqrt{2}}\left(\frac{1}{\sqrt{2}}\right)^2\frac{1}{\sqrt{2}}\left(\frac{1}{\sqrt{2}}\right)^2\frac{1}{\sqrt{2}}\left(\frac{1}{\sqrt{2}}\right)^2.$ 

### **INTRODUÇÃO**

**- <sup>1</sup> -**

Em um país como <sup>o</sup> nosso, onde os potenciais hidráuli cos constituem a maior fonte de energia, com imperiosa necessidade de utilizar os nossos rios como hidrovias <sup>e</sup> de aproveitar gran des ároes de nosso território através de drenagem e irrigação, ur gc que cada vez mais se pesquise, estude e determine <sup>o</sup> complexo ' ciclo hidrológico.

Dêste modo, o trabalho que apresentaremos é o resulta do de pesquisas aplicadas à hidrologia, bem como a racionalização' de métodos, quando fazemos uso de um computador, para a investigação <sup>e</sup> solução de problemas de ordem física <sup>e</sup> natural.

Neste sentido, reunindo no melhor dos propósitos, <sup>o</sup> ' binômio pesquisa-computador, podemos analisar as relações "pluviohidrológicas" e formular o modêlo, impulsionando a aplicação e o u so da simulação hidrológica no conhecimento de regimes hídricos.

Por outro lado, as nossas dificuldades maiores, residom no fato da qualidade dos dados, para que a população gerada a partir da simulação, seja tão prdximq quanto possível da população observada.

Mais uma vez, enfatizamos <sup>o</sup> uso do computador, sem <sup>o</sup> auxílio do qual não teríamos desenvolvido o nosso trabalho em tem po hábil, simulando escoamento para um período de quatro anos.

### **I.** CONSIDERAÇÕES **SOBRE <sup>A</sup> BACIA**

**<sup>A</sup> bacia do Rio Ipojuca situa-se na parte Sudeste do** Estado de .Pernambuco, localizando-se **entre os paralelas de 8\* ~** 10' <sup>e</sup> 8<sup>s</sup> 40! <sup>e</sup> os meridianos de <sup>35</sup>P<sup>e</sup> 37s\* **Co®** a **sua forma muito** irregular drena uma área (1) total de 3.541 **Km^, sendo que** a \* nossa seção de controle, em Engenho **Taboras, te® uma área con**  tribuinte de 3092 km<sup>2</sup>.(Vide anexo 1)

**Desenvolve-se <sup>o</sup> Ipojuca a partir do Município de Ar** coverde, sofrendo um desnível de mais de 700 metros, após per correr 208 Km de seu ponto mais extremo, nas **vertentes da serra** do Pau D'arco até a sua foz, no Atlântico.

Devido a sua pouca distância **do mar,** a **bacia esta su** jeito <sup>a</sup> influência das chuvas litorâneas, **de características '** frontais, na sua parte baixa, enquanto **que,** nas **partes média** <sup>e</sup> alta, há uma grande predominância de **formações convectiva <sup>e</sup> oro**gráfica, fazendo com que tenhamos dois **períodos de maior inciden** cia pluviométrica, um de abril a **julho, regionalmente conhecido\*** como chuvas de inverno <sup>e</sup> <sup>o</sup> outro **de outubro** a **março, constituin**do a época das trovoadas. Temos assim **médias anuais de precipita** ções, variando de 1800 mm, na sua **parte baixa, para 600 mm na** parte alta.

<sup>E</sup> obvio, então, que a **cobertura vegetal da bacia, va** rie de uma vegetação tipo mata na sua parte **inferior^ <sup>a</sup> uma veg£** tação arbutistiva, xeréfita <sup>e</sup> de baixa **densidade na sua parte** su perior.

Daí uma das razões da **perenidade do Rio Ipojuca na '** faixa úmida, enquanto que na faixa **semi-árida é intermitente.**

(1) Calculada das folhas SC 24-NE-2 <sup>e</sup> SC **25-N0-1, CARTA BO BRA -** SID (IBCE-1967), escala 1: 250.000

**- <sup>2</sup> -**

**<sup>A</sup> fim d® coletar informações hidrometeorelrfgicas <sup>t</sup> dis.** poe ? bacia de uma rede **constituida das seguintes estações:**

 $\mathcal{L}$ 

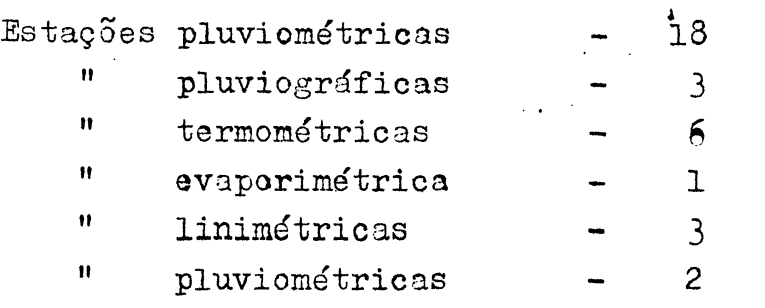

### **II- PREPARAÇÃO DOS DADOS BÁSICOS**

Muito embora **existissem dados de precipitações desde** 1911? procuramos **selecionar um conjunto de informações mais homo** gêneo possível e **que tivesse maior representatividade dentro da'** bacia» Em vista **disto, escolhemos um período de cito anos (1963-** 1970) com observações **diárias de chuva. Destes oito anos, iremos** trabalhar, primeiramente, **com os últimos quatro anos (1967-1970),** para que haja **coincidência com <sup>o</sup> período disponível de dados |»lu** viométricos,.

Para <sup>o</sup> **cálculo da chuva média diária, pelo método de** Thiessen (tab.l), **usamos <sup>o</sup> computador ctjjos valores constituem <sup>a</sup>** tabela 2.

**f -** Quanto **<sup>a</sup> pluviometria, apesar da existência de tres'** estações linimétricas, **limitamo-nos <sup>a</sup> trabalhar com <sup>a</sup> estação me.** didora mais a jusante (Engenho **Tabocas), por oferecer uma sequên** cia razoável **de observações (1967-1970) e, cerca de 200 medições** de descargas líquidas, **nos possibilitando <sup>à</sup> traçar uma curva cha** ve média (fig.4)? calcular <sup>a</sup> **tabela de calibragem (tab.3) <sup>e</sup> con**sequentemente **<sup>o</sup> pluviograma para <sup>o</sup> quadriênio (tab.4)«**

**1.** Formato da **perfuração dos dados**

As observações **pluviométricas diárias de cada posto,** foram perfuradas em cartões **(modelo 1) com <sup>o</sup> seguinta formato:**

Colunas: 1 **a <sup>8</sup> identificação do posto <sup>a</sup> <sup>10</sup> ano da observação (70» 71, etc.)** a <sup>12</sup> mês (01, 12, etc. ) a **14** fim **da quinzena (16 para a 1\* e 31 para a 2&)** e 16 branco. **à 80 As precipitações diárias em décimos de milímetros, ocupando cada dia de chuva quatro co lunas.**

**- <sup>4</sup> -**

Os dados de descargas **obedeceram ao mesmo formato de** perfuração, (modelo 2) **com excessão das colunas 15 <sup>Q</sup> 16» que pas.** saram *<sup>a</sup>* ter em vez de branco, **dois caracteres (-1, -2, etc), <sup>o</sup>** quaD. chamamos de fator **de conversão, para termos somente números** inteiros»

|       | Nº POSTO                    |    | LOCALIDADE                |         | $\texttt{AREA(Km}^2)$ COEFICIENTE DE THIESSEN |  |
|-------|-----------------------------|----|---------------------------|---------|-----------------------------------------------|--|
|       | ı                           |    | Salôbro                   | 158,0   | 0,0511                                        |  |
|       | $\mathcal{Z}_{\mathcal{C}}$ |    | Sanharó                   | 263,0   | 0,0850                                        |  |
|       | $\mathfrak{Z}$              |    | Sapo Queimado             | 146,0   | 0,0472                                        |  |
|       | $\overline{4}$              |    | Amarají                   | 50,0    | 0,0162                                        |  |
|       | $\overline{5}$              |    | Bezerros                  | 301,5   | 0,0975                                        |  |
|       | 6                           |    | Belo Jardim               | 270,0   | 0,0874                                        |  |
|       | 7                           |    | Poção                     | 166,0   | 0,0536                                        |  |
|       | $\delta$                    |    | Arcoverde                 | 38,1    | 0,0123                                        |  |
|       | 9                           |    | Primavera                 | 53,5    | 0,0172                                        |  |
|       | 10                          |    | Tacaimbó                  | 161,0   | 0,0522                                        |  |
|       | $11\,$                      |    | Alagoinha                 | 96,0    | 0,0310                                        |  |
|       | 12                          |    | Vila de Cimbres           | 243,0   | 0,0786                                        |  |
|       | 13                          |    | Carapotós                 | 12,5    | 0,0040                                        |  |
|       | 14                          |    | Gravatá                   | 280,0   | 0,0905                                        |  |
|       | 15                          |    | São Joaquim do Monte 44,0 |         | 0,0142                                        |  |
|       | 16                          |    | Caruarú                   | 344,5   | 0,1116                                        |  |
|       | 17                          |    | São Caetano               | 348,6   | 0,1129                                        |  |
|       | 18                          |    | Pesqueira                 | 116,0   | 0,0375                                        |  |
| TOTAL |                             | DA | <b>BACIA</b>              | 3.092,0 | 1,0000                                        |  |

**- IDENTIFICAÇÃO DOS POLÍGONOS <sup>B</sup> POSTOS PLUVIOMETRIGOS**

OBS.: Se observarmos a malha poligonal na planta da bacia (anexo 1), notamos nesta relação a ausência de alguns postos, os quais devido a suas pequenas áreas contribuintes, foram' incorporadas aos polígonos contíguos.

 $\ddot{\phantom{a}}$ 

 $\sim 10^7$ 

TABELA 2 - CHUVA MÉDIA NA BACIA (em décimos de ma)

 $\ddot{\phantom{a}}$ 

| DIA                         | $JAN$ .             | $\mathsf{F}\mathbb{E}\mathsf{V}$ . | MAR.        | ABR.            | MAI.           | JUN.           | JUL.            | AGO <sub>•</sub>          | SET.                      | OUT.           | NOV. DEZ.    |                     |
|-----------------------------|---------------------|------------------------------------|-------------|-----------------|----------------|----------------|-----------------|---------------------------|---------------------------|----------------|--------------|---------------------|
| l                           | $\circ$             | 19                                 | $\mathsf O$ | 130             | 122            | 40             | 133             | 46                        | 8                         | 28             | $\mathbf{1}$ | 0                   |
| $\mathcal{Z}_{\mathcal{C}}$ | 6                   | 66                                 | $\mathbf 0$ | 130             | 72             | 12             | 깃               | 19                        | 6                         | 19             | $\mathbf 0$  | $\circ$             |
| 3                           | $\circ$             | $\overline{7}$                     | 1           | 94              | 16             | $\mathbf{Z}$   | $\overline{7}$  | 20                        | 5                         | $\mathbf{1}$   | $\mathbf o$  | $\circ$             |
| 4                           | $\circ$             | 7                                  | 4           | 53              | 12             | $\overline{c}$ | 27              | $\mathbf{I}$              | 12                        | $\mathcal{Z}$  | $\circ$      | $\circ$             |
| 5                           | 1                   | $\circ$                            | 0           | 91              | 24             | 6              | 10              | $\overline{z}$            | $\mathsf{O}^{\mathsf{T}}$ | 10             | O            | $\mathbf{S}$        |
| 6                           | $\circ$             | $\circ$                            | 8           | $\overline{37}$ | 73             | 67             | $\frac{1}{4}$   | 63                        | 29                        | 17             | $\circ$      | $\mathbf{z}$        |
| $\overline{7}$              | $\circ$             | 29                                 | $\tilde{z}$ | 88              | 90             | 27             | 16              | $\mathbf 1$               | $\mathbf{o}$              | 12             | $\circ$      | $\mathbf{z}$        |
| 8                           | $\circ$             | 20                                 | 3           | 6               | 5∯             | 12             | 25              | $\mathbf 0$               | O                         | $\overline{8}$ | O            | $\circ$             |
| 9                           | 5                   | $\mathbf{1}$                       | $\mathbf 0$ | 1               | 195            | 5              | $\mathbf{1}$    | 1                         | $\mathsf{S}$              | 9              | $\circ$      | $\circ$             |
| 10                          | $\circ$             | 5                                  | 38          | 17              | 19             | ı              | 19              | ı                         | 0                         | 5              | $\circ$      | $\circ$             |
| 11                          | $\circ$             | $\mathsf{O}$                       | $\mathbf 0$ | 9               | 28             | 19             | 11              | $\tilde{c}$               | 7                         | O              | $\circ$      | 12                  |
| 12                          | $\mathbf 0$         | 5                                  | 44          | 15              | 19             | 14             | 19              | 22                        | O                         | O              | O            | $\circ$             |
| 13                          | 24                  | 6                                  | 7           | 3               | 12             | 6              | $\mathbf{I}$    | 23                        | ı                         | O              | $\circ$      | $\mathbf{o}$        |
| $11+$                       | 24                  | $\mathsf{O}$                       | 77          | 6               | 44             | 14             | 4               | $\mathbf 8$               | 0                         | 3              | O            | $\mathsf{o}$        |
| 15                          | $\mathsf{O}\xspace$ | 43                                 | 365         | 7               | 98             | $\mathbf{z}$   | 0               | 3                         | O                         | 1              | O            | $\circ$             |
| 16                          | $\circ$             | 48                                 | 53          | ı               | 12             | 如              | $\mathbf O$     | 5                         | $\mathbf{o}$              | O              | O            | 0                   |
| 17                          | $\circ$             | 117                                | 39          | 25              | $\mathbf 0$    | 15             | $\circ$         | 21                        | 32                        | 0              | $\circ$      | $\circ$             |
| 18                          | $\circ$             | $\mathbf 0$                        | 22          | 62              | 10             | $\epsilon$     | 14              | 11                        | 85                        | O              | $\mathbf O$  | 0                   |
| 19                          | $\circ$             | 9                                  | 200         | 103             | 28             | $\circ$        | $\mathbf{I}$    | 61                        | 29                        | 1              | $\circ$      | $\circ$             |
| 20                          | $\circ$             | $\circ$                            | 36          | $\mu$ o         | 0              | $\circ$        | 17              | 11                        | $\mathbf{o}$              | $\Omega$       | O            | $\circ$             |
| 21                          | $\circ$             | $\circ$                            | 11          | $\mathbf 0$     | $\mathbf 0$    | 8              | 30              | $\circ$                   | $\mathbf 0$               | 0              | $\circ$      | $\mathbf 0$         |
| 22                          | $\circ$             | 9                                  | 14          | 0               | 18             | 32             | $\mathbf 0$     | 16                        | $\mathbf{I}$              | $\mathbf O$    | $\circ$      | $\circ$             |
| 23                          | O                   | ı                                  | 7           | 5               | $\circ$        | 25             | 5               | $\circ$                   | ı                         | $\mathbf{o}$   | $\circ$      | 28                  |
| 24                          | $\mathbf 1$         | L,7                                | $\circ$     | $\circ$         | $\cdot$ 5      | 51             | $\overline{7}$  | 14                        | $\circ$                   | $\mathbf 0$    | $\circ$      | $\mathbf{z}$        |
| 25                          | 28                  | 18                                 | 71          | 30 <sub>o</sub> | 20             | 26             | $6\overline{3}$ | $\mathbf{O}$              | $\mathbf{o}$              | $\mathsf O$    | $\mathbf{o}$ | $\mathsf{O}\xspace$ |
| 26                          | $\circ$             | $\ensuremath{\mathsf{1}}$          | 90          | 22              | $\overline{8}$ | 14             | 65              | $\mathbf 7$               | 0                         | 4              | 4            | 99                  |
| 27                          | $12$                | $\mathbf 1$                        | 59          | 73              | 37             | 12             | 25              | 5                         | 0                         | $\mathbf{Z}$   | $\mathbf O$  | $8\overline{5}$     |
| 28                          | $\mbox{O}$          | $\circ$                            | 166         | 32              | $\, 8$         | 16             | $\mathbf{Z}$    | $\mathbf 1$               | 0                         | $\circ$        | $\mathsf O$  | 76                  |
| 29                          | $\mathbf O$         |                                    | 52          | 33              | $\overline{7}$ | 26             | 15              | $\widetilde{\mathcal{Z}}$ | $\overline{7}$            | $\mathbf 0$    | $\mathsf O$  | 152                 |
| $\overline{3}0$             | $\mathcal O$        |                                    | 47          | 27              | 15             | 32.            | 9               | 19                        | 0                         | $\mathbf 0$    | $\mathbf 0$  | $\circ$             |
| 31                          | $\cal O$            |                                    | 50          |                 | $\mathbf 1$    |                | 8               | $\mathbf O$               |                           | $\mathsf O$    |              | $\mathsf O$         |

ANO 1967

 $- 7 -$ 

 $-8-$ 1968 ANO

| DIA                 | JAN.                        | FEV.                        | MAR.                  | ABR.                | MAI.              | JUN.                   | JUL.                        | AGO.                       | SET.                    | OUT.                       | NOV. DEZ.                  |                         |
|---------------------|-----------------------------|-----------------------------|-----------------------|---------------------|-------------------|------------------------|-----------------------------|----------------------------|-------------------------|----------------------------|----------------------------|-------------------------|
|                     |                             |                             |                       |                     |                   |                        |                             |                            |                         |                            |                            |                         |
| $\mathbf 1$         | 弘                           | 10                          | $\mathbf{1}$          | 4                   | 48                | $\cdot 7$              | $\overline{3}$              | 6                          | 4                       | $\circ$                    | $\circ$                    | $\circ$                 |
| $\mathcal{Z}$       | 27                          | $\circ$                     | $\circ$               | $\circ$             | 118               | 25<br>$\boldsymbol{8}$ | 11                          | 20<br>6                    | 17                      | $\mathbf 0$                | $\circ$                    | 34                      |
| $\mathbf{z}$        | $\circ$                     | $\mathbf 1$                 | 38                    | $\mathbf{I}$        | 36                |                        | $\mathcal{Z}_{\mathcal{C}}$ | $\mathsf{Z}$               | $\circ$                 | $\mathbf O$<br>$\mathbf O$ | $\circ$<br>$\mathbf 0$     | $\mathbf{Z}$<br>$\circ$ |
| 4                   | $\circ$                     | 4                           | 24                    | $\mathsf{O}\xspace$ | 74                | 11                     | 20                          |                            | 4                       | $\circ$                    | $\circ$                    | $\mathsf O$             |
| 5                   | $\rm{O}$                    | $\mathsf O$                 | $\frac{1}{4}$         | 22                  | 30                | $\overline{3}$<br>12   | 70                          | 11<br>ı                    | 1<br>0                  | $\circ$                    | $\mathbf 0$                | $\circ$                 |
| 6                   | 4                           | $\mathcal{Z}$               | 14                    | 15                  | 26                |                        | 弘<br>26                     |                            | 1                       | 0                          | $\circ$                    | $\mathbf 1$             |
| $\overline{7}$<br>8 | $\circ$                     | $\overline{3}$              | 17                    | 4                   | $\overline{z}$    | $\overline{3}0$<br>11  |                             | 5<br>$\circ$               | 6                       | $\circ$                    | $\mathsf{O}\xspace$        | $\circ$                 |
|                     | 15                          | 55                          | 11                    | 7                   | 10                |                        | 30                          |                            | 28                      | 0                          | $\circ$                    | 10                      |
| 9                   | 9                           | 4                           | $\overline{7}$        | $\mathbf 0$         | 20<br>$\mathbf 0$ | 17                     | 35                          | 25<br>$\circ$              | 16                      | $\mathbf 0$                | 5                          | 98                      |
| 10                  | 4                           | $\circ$                     | 114                   | 17                  | $\mathbf{1}$      | 30<br>60               | $\zeta$<br>26               | 0                          | 20                      | $\mathbf 0$                | 22                         |                         |
| 11                  | $\circ$                     | 21                          | 76                    | $\vec{z}$           | $\mathbf{z}$      |                        | 48                          | 5                          | 4                       | 0                          | $\mathbf{I}$               | 29<br>20                |
| 12                  | 13                          | $\widetilde{\mathcal{Z}}$   | 38                    | 133                 |                   | 33<br>10               |                             | $\mathbf 0$                | $\mathsf{S}$            | 0                          | $\mathbf 0$                | $\circ$                 |
| 13                  | $\circ$                     | $\mathbf 1$                 | 56                    | 39<br>$\mathbf O$   | 33                | $\mathbf{z}$           | 45                          | $\overline{7}$             | $\mathbf{z}$            | 0                          | $\mathbf 0$                | $\mathbf 1$             |
| 11                  | $\circ$                     | $\overline{O}$              | 87                    |                     | 73                | $\overline{7}$         | 43<br>17                    | 15                         | 1                       | 3                          | 45                         | 8                       |
| 15                  | 29                          | 17                          | 62                    | $\mathbf{o}$        | 22                |                        |                             |                            |                         | $\mathbf 0$                |                            | $\circ$                 |
| 16                  | $1\,$                       | $\circ$                     | 芬                     | $\mathsf{O}\xspace$ | 5                 | 16                     | 46                          | 10                         | 0                       | $\overline{c}$             | $\overline{3}$<br>$\circ$  | $\circ$                 |
| 17                  | 21                          | $\overline{7}$              | $\overline{2}0$<br>62 | $\mathbf 0$         | 22                | 71<br>6                | 53<br>50                    | 26<br>14                   | $\circ$<br>$\mathbf{o}$ | 0                          | $\circ$                    | 28                      |
| 18                  | $\circ$<br>6                | $\circ$                     |                       | 14                  | 11                | 10                     |                             | 11                         | 7                       | $\circ$                    | $\overline{7}$             | 16                      |
| 19                  |                             | 12<br>$\mathcal{O}$         | 51                    | 31                  | 41                | 4                      | $\overline{37}$<br>끄        | 20                         | $\overline{7}$          | 0                          | 81                         | $\circ$                 |
| 20                  | $\mathcal{Z}$               |                             | $8\overline{3}$       | $\mathbf 0$         | 56                |                        |                             |                            |                         |                            |                            |                         |
| 21                  | 8                           | 22                          | 66                    | 17                  | 32                | $\overline{7}$         | $\overline{7}$              | $\overline{c}$             | Õ                       | $\circ$<br>1               | 43<br>$\mathbf 0$          | $\mathbf 0$             |
| 22                  | 21.2                        | 12                          | $\overline{2}0$       | 25                  | 22                | $\mathbf{z}$           | 4                           | $\mathsf{O}\xspace$        | 0                       |                            |                            | $\overline{3}$          |
| $2\overline{3}$     | 61                          | $\mathbf 1$                 | 18                    | 19                  | $\zeta$           | 4<br>26                | 10<br>$\mathbf{O}$          | 0<br>$\, 8$                | 4<br>16                 | $\mathbf 0$<br>$\mathsf O$ | $\circ$<br>$1\overline{2}$ | $\circ$<br>31           |
| 24                  | 52                          | $\mathcal{Z}_{\mathcal{C}}$ | 52                    | 10                  | 111               |                        |                             | 38                         | $\mathbf{z}$            | $\mathsf O$                | $\circ$                    | 9                       |
| 25                  | $18\,$                      | $\,8\,$                     | 44                    | 131                 | 29<br>66          | $\mathsf O$            | 4                           |                            | $\mu$                   | <b>3</b>                   | $\mathsf O$                | $\downarrow$            |
| 26                  | 47                          | 13                          | $\mathsf 9$           | 94                  |                   | $\mathsf O$            | $\overline{3}$<br>14        | 33<br>$\, 8$               | $\mathbf 0$             | $\mathfrak{Z}$             | $\pmb{\mathsf{O}}$         | 14                      |
| 27                  | 20                          | 61                          | $\mu$                 | 70                  | 20                | 9<br>18                |                             | $\mathsf O$                | $\mathbf 0$             | 14                         | $\mathbf 0$                | $\circ$                 |
| 28                  | $\underline{\textbf{1}}$    | $\mu$                       | $\circ$               | 79                  | 16                |                        | 30                          |                            | $\pmb{\mathsf{O}}$      | 5                          | $\mathsf{O}\xspace$        | $\mu$                   |
| 29                  | $\mathcal{Z}_{\mathcal{C}}$ | $\mathcal O$                | 6                     | 29                  | 22                | 10                     | $\overline{3}2$             | $\mathbf 0$<br>$\mathbf 0$ | $\mathsf O$             | $\pmb{\mathsf{O}}$         | $\circ$                    | $\circ$                 |
| $\overline{3}0$     | $\overline{O}$              |                             | $\mathsf{S}$          | $\vec{z}$           | $\mathbf 1$       | $\mathsf O$            | 12                          |                            |                         |                            |                            |                         |
| 31                  | ${\cal O}$                  |                             | $\mathsf O$           |                     | $\mathbf{1}$      |                        | 9                           | O.                         |                         | $\mathbf 0$                |                            | $\mathsf O$             |

 $\ddot{\phantom{0}}$ 

 $\sim 10^7$ 

 $\sim$ 

# $-9 -$ ANÒ 1969

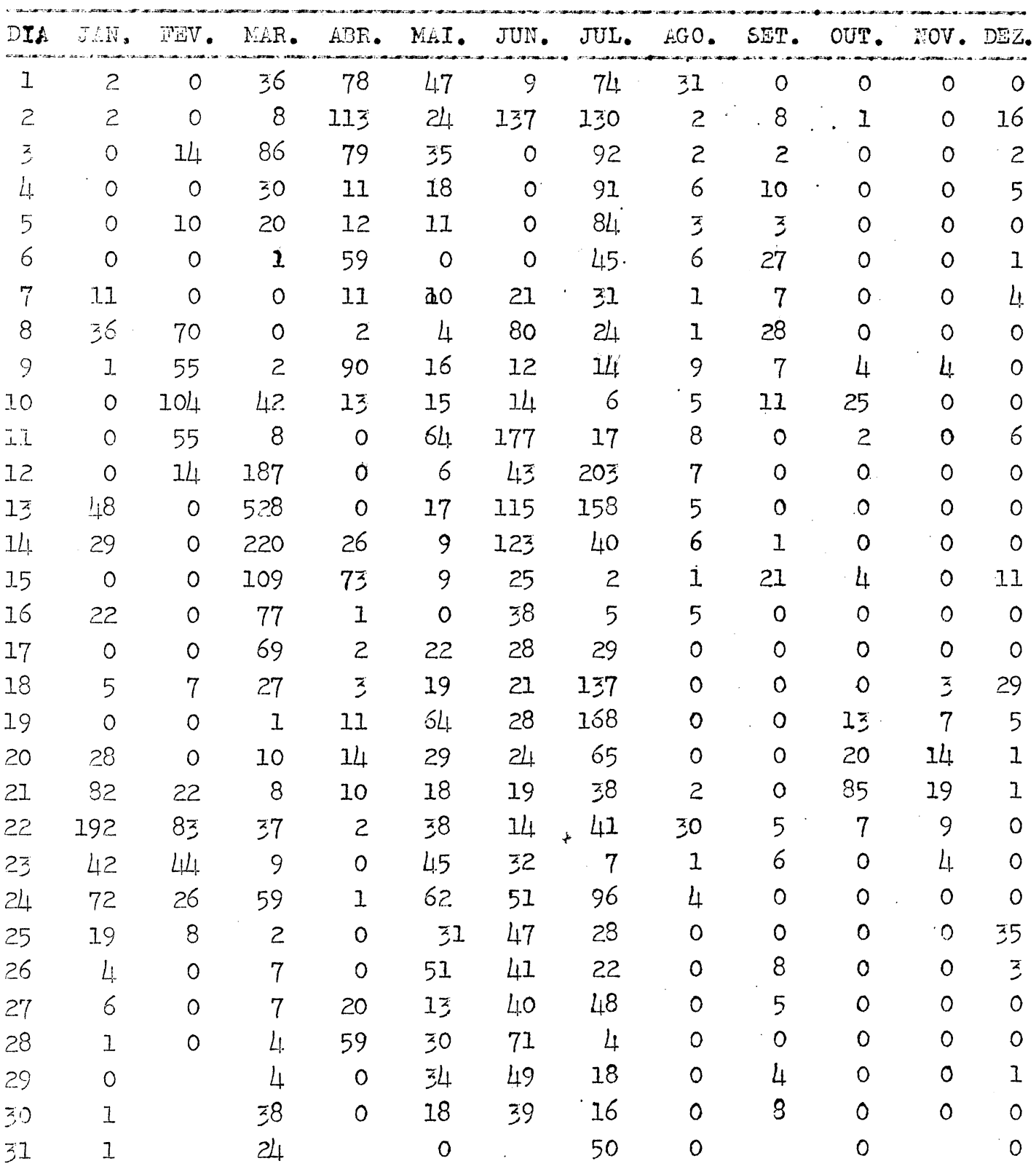

 $\mathcal{L}$ 

 $\frac{1}{2} \frac{1}{2} \frac{1}{2} \frac{1}{2} \frac{1}{2} \frac{1}{2}$ 

# $-10 -$

ANO 1970

|                  |                           |                |                             |                            |                |                                   | DIA JAN. FEV. MAR. ABR. MAI. JUN. JUL. AGO. SEY. |                    |                |  |
|------------------|---------------------------|----------------|-----------------------------|----------------------------|----------------|-----------------------------------|--------------------------------------------------|--------------------|----------------|--|
| $\mathbf{I}$     | $10$                      | 12             | 111                         | 19                         | 21             | 55                                | 55                                               | 50                 | $\circ$        |  |
| $\mathbf{S}$     | 11                        | $\overline{O}$ | 191                         | $\overline{3}$             | $7\phantom{.}$ | 90                                | 16                                               | 37                 | $\circ$        |  |
| $\overline{3}$   | 10                        | $\circ$        | 116                         | $\overline{\phantom{0}}$ 8 | 6              | $\mu$ o                           | $\overline{O}$                                   | $\mu$ 9            | $\mathbf{o}$   |  |
| $l_{\downarrow}$ | $\overline{O}$            | $8\,$          | - 67                        | 36                         | $\circ$        | $\overline{c}$                    | 8 <sup>8</sup>                                   | 26                 | 0              |  |
| $\overline{5}$   | $\mathbbm{L}$             | $2 -$          | 25                          | 15                         | $\circ$        | 24                                | $\overline{55}$                                  | $\mathcal{Z}$      | $\circ$        |  |
| 6                | $\widetilde{\mathcal{Z}}$ | $\overline{3}$ | $\overline{6}$              | $\circ$                    | 28             | 13                                | $\overline{O}$                                   | 9                  | $\mathbf{o}$   |  |
| $\overline{7}$   | $\circ$                   | 25             | $\overline{7}$              | $\circ$                    | 10             | 28                                | $\mathsf{Z}$                                     | $\overline{3}$     | 5              |  |
| $\mathbf 8$      | $\circ$                   | 12             | 9                           | $\mathsf O$                | $\frac{1}{4}$  | 39                                | $\mathbf{1}$                                     | $\mathbf{I}$       | $\mathbf{1}$   |  |
| 9                | 12                        | 18             | 21                          | $\circ$                    | 15             | 23                                | $\overline{3}$                                   | 8                  | 5              |  |
| 10               | $\frac{7}{2}$             | $\perp$        | $\overline{O}$              | $\mathsf{O}\xspace$        | 44             | 15                                | 4                                                | 79                 | $\mathbf O$    |  |
| 11               | 34                        | $\circ$        | $\mathbf{I}$                | 6                          | $\overline{7}$ | $\overline{3}$                    | $\mathbf{I}$                                     | 59                 | $\mathfrak{Z}$ |  |
| 1.2              | $\frac{1}{4}$             | $\hbox{O}$     | 6                           | $\circ$                    | 4              | 8 <sup>°</sup>                    | $\bullet$                                        | 13 <sub>1</sub>    | $*7$ .         |  |
| 13               | $\overline{3}$            | 23.            | $\overline{7}$              | $\mathsf O$                | 5              | $\circ$                           | $\mathbf{O}$                                     | 19                 | $\mathbf{2}$   |  |
| 1L               | $\cal O$                  | $\overline{c}$ | 67                          | 20                         | 8 <sup>°</sup> | 16<br>$\mathcal{L}^{\mathcal{L}}$ | $\circ$                                          | 23                 | $\mathbf 0$    |  |
| 15               | $\widetilde{\mathcal{Z}}$ | $\mathcal{Z}$  | 36                          | 5                          | $\mathbf 1$    | 9                                 | $6 \overline{6}$                                 | 36                 | $\mathbf 0$    |  |
| 16               | $\rm{C}$                  | $\bigcirc$     | $\overline{0}$              | $\mathcal{Z}$              | 1              | $\mathbf{1}$                      | 13                                               | 10                 | O              |  |
| 17               | 5                         | $\circ$        | 20                          | 6                          | $\circ$        | $\mu$                             | 51                                               | -9                 | 4              |  |
| 18               | 54                        | $\bullet$      | 56                          | 13                         | $\circ$        | 10 <sub>1</sub>                   | 138                                              | $6 \overline{6}$   | $\bullet$      |  |
| 19               | 70                        | $\circ$        | 150                         | 5                          | $\mathbf{O}$   | $\mathcal{Z}$                     | 287                                              | $\mathbf{z}$       | 4              |  |
| 20 <sub>o</sub>  | $6\overline{3}$           | $\overline{3}$ | 15                          | 5                          | $\mathsf{O}$   | $\vec{z}$                         | 301                                              | $\mathbf 1$        | 4              |  |
| 21               | 38                        | $\overline{3}$ | $\overline{7}$              | 8                          | $\overline{O}$ | 6 <sup>1</sup>                    | $10\mu$                                          | $\mathbf{O}$       | $\mathbf 0$    |  |
| 22               | 143                       | $\mathbbm{1}$  | $\overline{7}$              | 60                         | $\circ$        | 12                                | $\frac{39}{2}$                                   | $\mathbf 0$        | $\circ$        |  |
| $23 -$           | 25                        | $\circ$        | $\mathbf{I}$                | 131                        | 10             |                                   | 78 6                                             | $\mathsf{O}$       | $\mathsf{O}$   |  |
| 24               | 130                       | $\frac{1}{2}$  | $\mathcal{Z}_{\mathcal{C}}$ | 92                         | 14             | 97                                | 9                                                | $\mathbf{I}$       | $\mathbf 0$    |  |
| 25               | 9                         | $\tilde{z}$    | $\mathcal{Z}_{\mathcal{A}}$ | 44                         | $\overline{O}$ | $\boldsymbol{6}$                  | 20                                               | $\mathbf{I}$       | $\mathbf{z}$   |  |
| 26               | $\circ$                   | $\mathbb{I}7$  | $17\,$                      | 13                         | $\circ$        | $\overline{z}$                    | $\mu$ <sub>8</sub>                               | $\mathbf 0$        | $\mathsf O$    |  |
| 27               | $-6$                      | 118            | $\mathfrak{L}$              | $11\,$                     | $\mathbf{1}$   | $\tilde{z}$                       | 78                                               | $\mathbf{1}$       | $\mathbf 0$    |  |
| 28               | 16                        | 52             | $\acute{\rm{o}}$            | 16                         | $\mathbf{Z}$   | $\widetilde{z}$                   | 1,5                                              | 18                 | $\mathbf{I}$   |  |
| 29               | $\circ$                   |                | 9                           | $\overline{z}$             | 13             | $10$                              | 36                                               | 28                 | $\mathbf{I}$   |  |
| $\frac{1}{2}$ O  | $\cal O$                  |                | $\frac{1}{2}$               | $\mathbf 1$                | 57             | 12                                | $6\overline{5}$                                  | 12                 | $\mathbf{I}$   |  |
| 31               | $\hbox{\large\it{C}}$     |                | 29                          |                            | 46             |                                   | $\overline{\mu}$                                 | $\pmb{\mathsf{O}}$ |                |  |

 $\mathcal{L}^{\text{max}}_{\text{max}}$ 

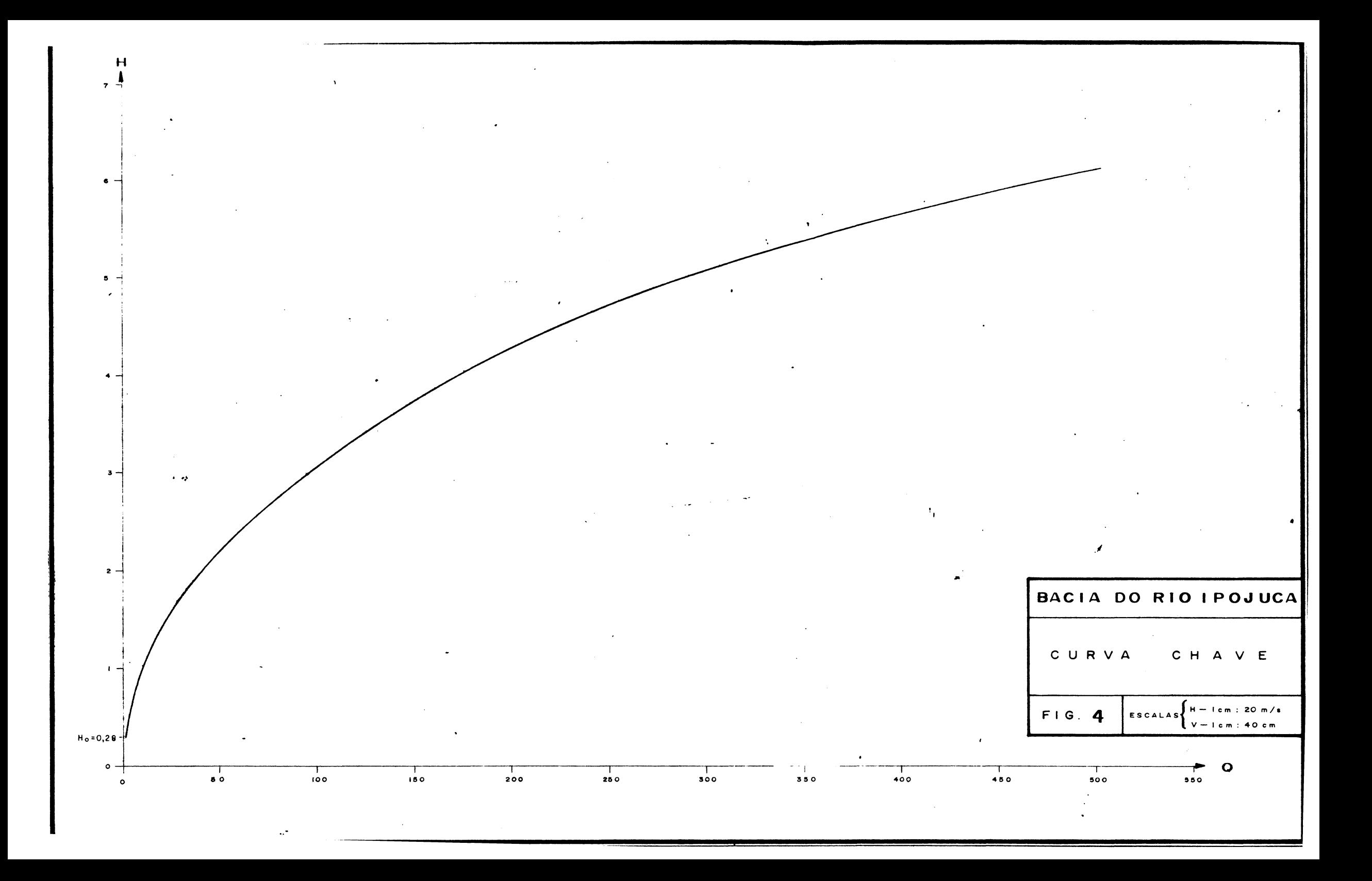

TABELA  $\bar{3}$  - TABELA DE CALIBRAGEM  $\overline{5}$ 

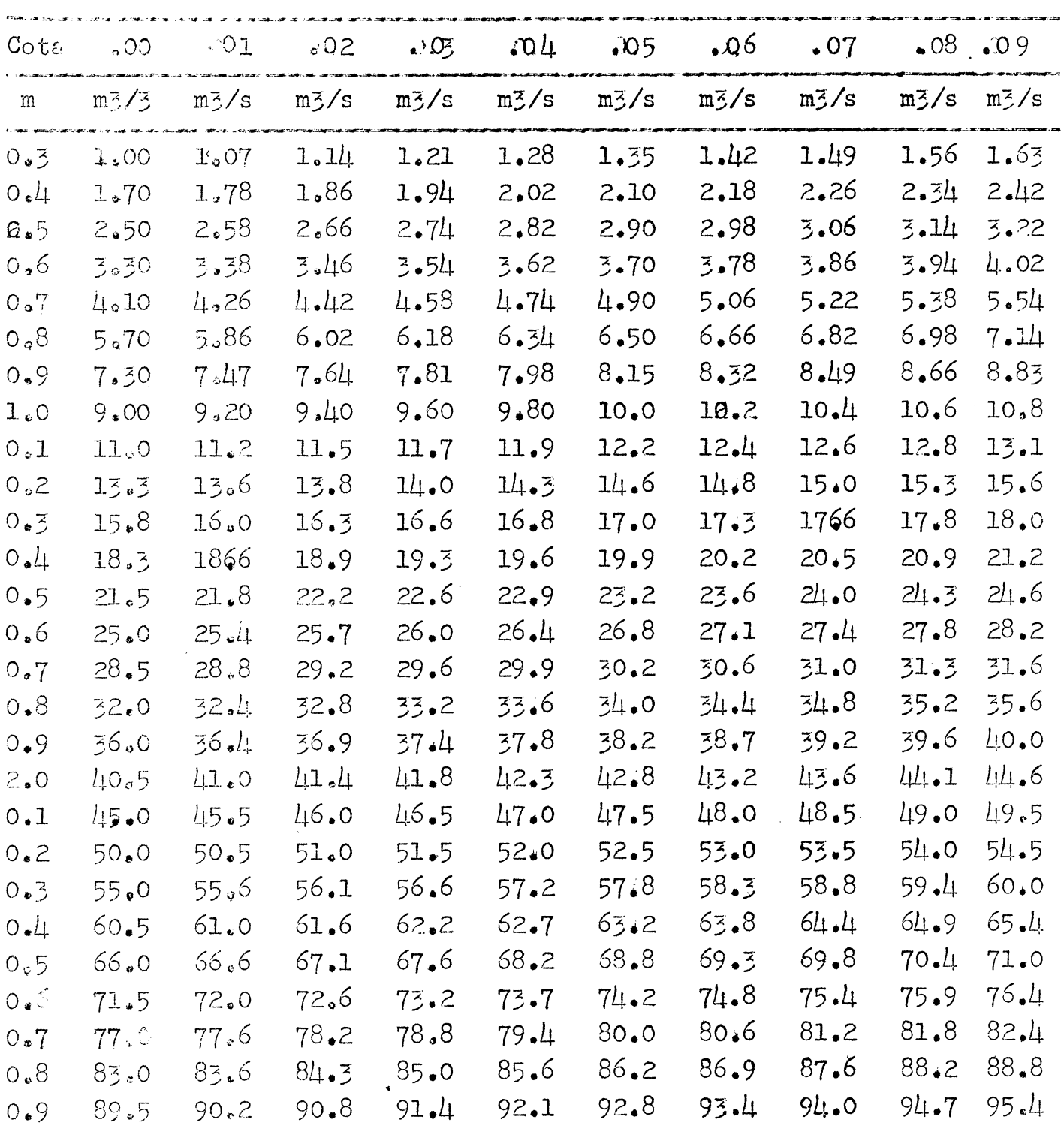

 $\mathcal{L}^{\text{max}}_{\text{max}}$ 

 $\bullet$ 

 $\mathcal{L}^{\text{max}}$ 

 $\frac{1}{2}$  ,  $\frac{1}{2}$  ,  $\frac{1}{2}$ 

 $-13 - 7$ 

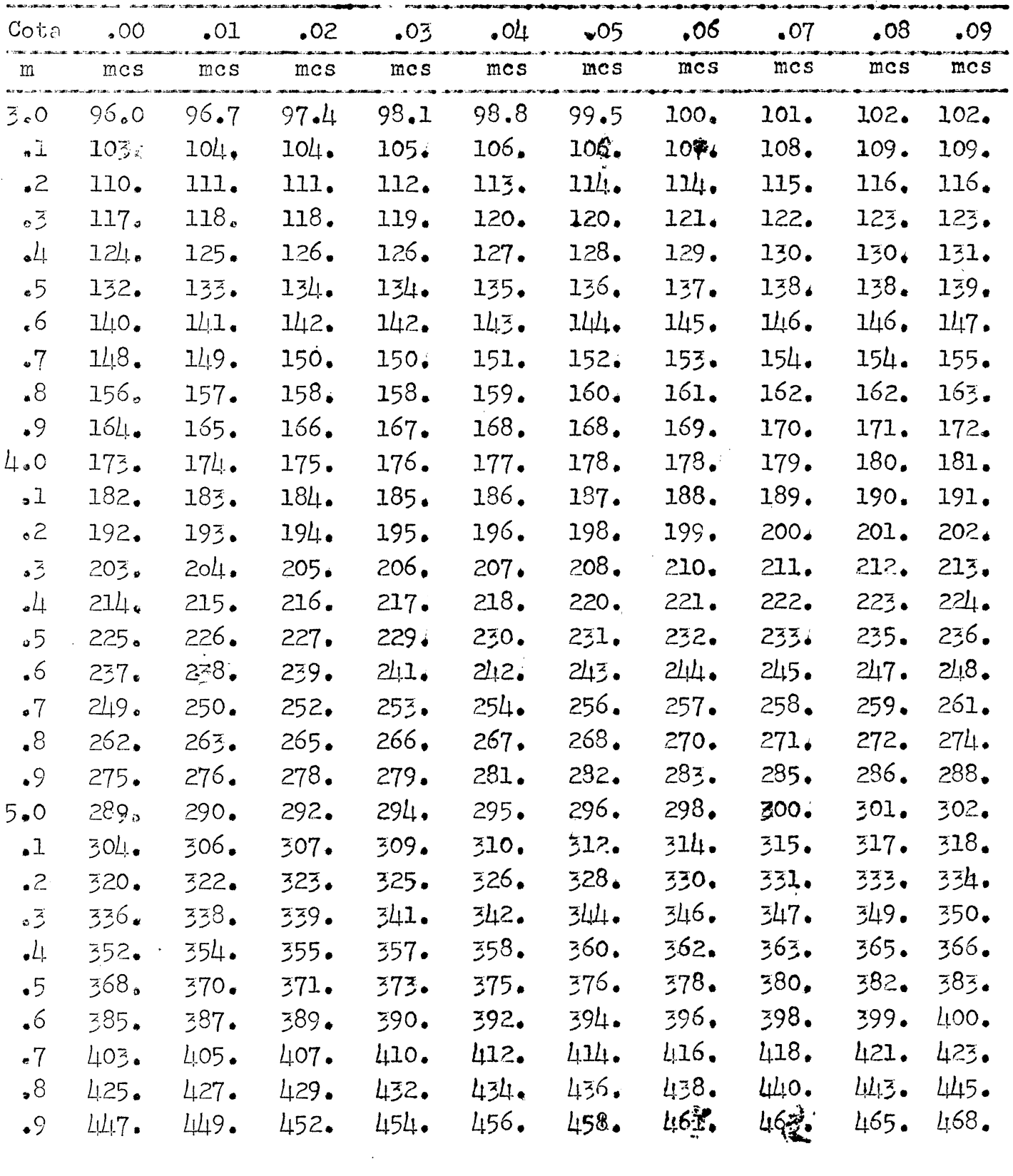

 $\mathcal{L}^{\text{max}}_{\text{max}}$ 

| $-14 -$ |         |                                                       |  |     |     |     |     |     |                 |     |
|---------|---------|-------------------------------------------------------|--|-----|-----|-----|-----|-----|-----------------|-----|
|         |         | Cota ,00 ,01 ,02 ,03 ,04 ,05 ,06 ,07 ,08 ,09          |  |     |     |     |     |     |                 |     |
|         |         | m mes mes mes                                         |  | mes | mes | mcs | mcs | mes | mc <sub>3</sub> | mes |
|         | $-19L.$ | 6.0 470. 472. 475. 477. 480. 482. 484. 487. 489. 492. |  |     |     |     |     |     |                 |     |

 $\label{eq:2.1} \frac{1}{\sqrt{2}}\int_{\mathbb{R}^3}\frac{1}{\sqrt{2}}\left(\frac{1}{\sqrt{2}}\right)^2\frac{1}{\sqrt{2}}\left(\frac{1}{\sqrt{2}}\right)^2\frac{1}{\sqrt{2}}\left(\frac{1}{\sqrt{2}}\right)^2\frac{1}{\sqrt{2}}\left(\frac{1}{\sqrt{2}}\right)^2\frac{1}{\sqrt{2}}\left(\frac{1}{\sqrt{2}}\right)^2\frac{1}{\sqrt{2}}\frac{1}{\sqrt{2}}\frac{1}{\sqrt{2}}\frac{1}{\sqrt{2}}\frac{1}{\sqrt{2}}\frac{1}{\sqrt{2}}$ 

 $\label{eq:2.1} \frac{1}{\sqrt{2}}\left(\frac{1}{\sqrt{2}}\right)^{2} \left(\frac{1}{\sqrt{2}}\right)^{2} \left(\frac{1}{\sqrt{2}}\right)^{2} \left(\frac{1}{\sqrt{2}}\right)^{2} \left(\frac{1}{\sqrt{2}}\right)^{2} \left(\frac{1}{\sqrt{2}}\right)^{2} \left(\frac{1}{\sqrt{2}}\right)^{2} \left(\frac{1}{\sqrt{2}}\right)^{2} \left(\frac{1}{\sqrt{2}}\right)^{2} \left(\frac{1}{\sqrt{2}}\right)^{2} \left(\frac{1}{\sqrt{2}}\right)^{2} \left(\$ 

TABELA  $\mu$  - COTAS MÉDIAS DIÁRIAS - 15 -

 $\label{eq:2.1} \mathcal{L}(\mathcal{L}^{\text{max}}_{\mathcal{L}}(\mathcal{L}^{\text{max}}_{\mathcal{L}}),\mathcal{L}^{\text{max}}_{\mathcal{L}^{\text{max}}_{\mathcal{L}}})$ 

ANC 1 9 6 7

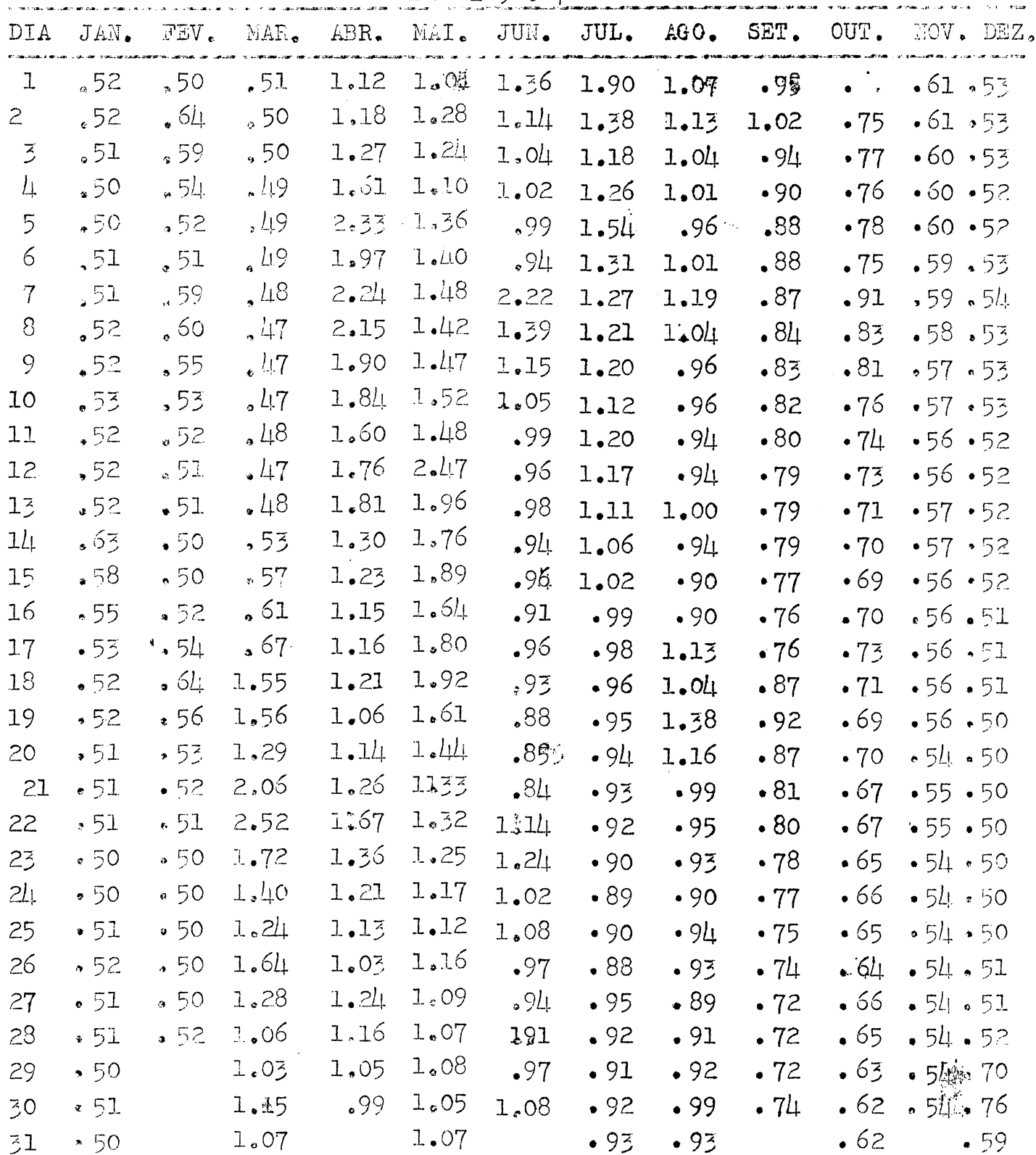

 $\label{eq:2.1} \mathcal{L}_{\mathcal{A}}(\mathcal{A}) = \mathcal{L}_{\mathcal{A}}(\mathcal{A}) = \mathcal{L}_{\mathcal{A}}(\mathcal{A})$ 

 $\mathcal{A}$ 

# $\bullet$  16  $\bullet$

 $\frac{1}{2}$ 

 $ANO$  1968

 $\hat{\mathcal{A}}$ 

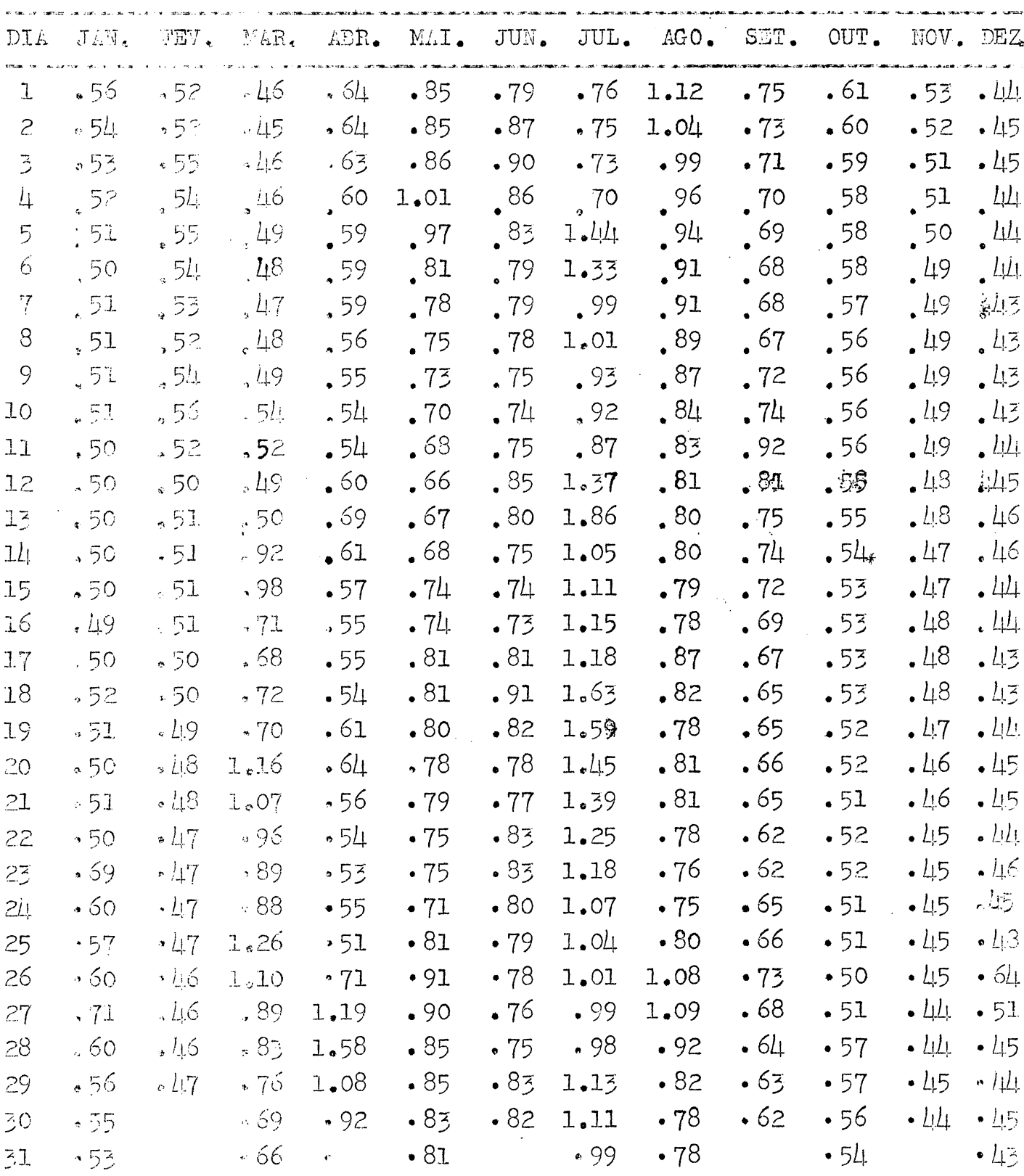

 $\hat{\mathcal{L}}$ 

 $\bar{z}$ 

 $\ddot{\phantom{a}}$ 

 $\texttt{Continua}$  $\varsigma$ ão

 $\frac{1}{2} \left( \frac{1}{2} \right)$ 

 $\frac{1}{2} \sum_{i=1}^n \frac{1}{2} \sum_{j=1}^n \frac{1}{2} \sum_{j=1}^n \frac{1}{2} \sum_{j=1}^n \frac{1}{2} \sum_{j=1}^n \frac{1}{2} \sum_{j=1}^n \frac{1}{2} \sum_{j=1}^n \frac{1}{2} \sum_{j=1}^n \frac{1}{2} \sum_{j=1}^n \frac{1}{2} \sum_{j=1}^n \frac{1}{2} \sum_{j=1}^n \frac{1}{2} \sum_{j=1}^n \frac{1}{2} \sum_{j=1}^n \frac{1}{2} \sum_{j=$ 

 $\sim$ 

# $-17$   $\bullet$

 $ANO$  1969

 $\sim 10^{11}$ 

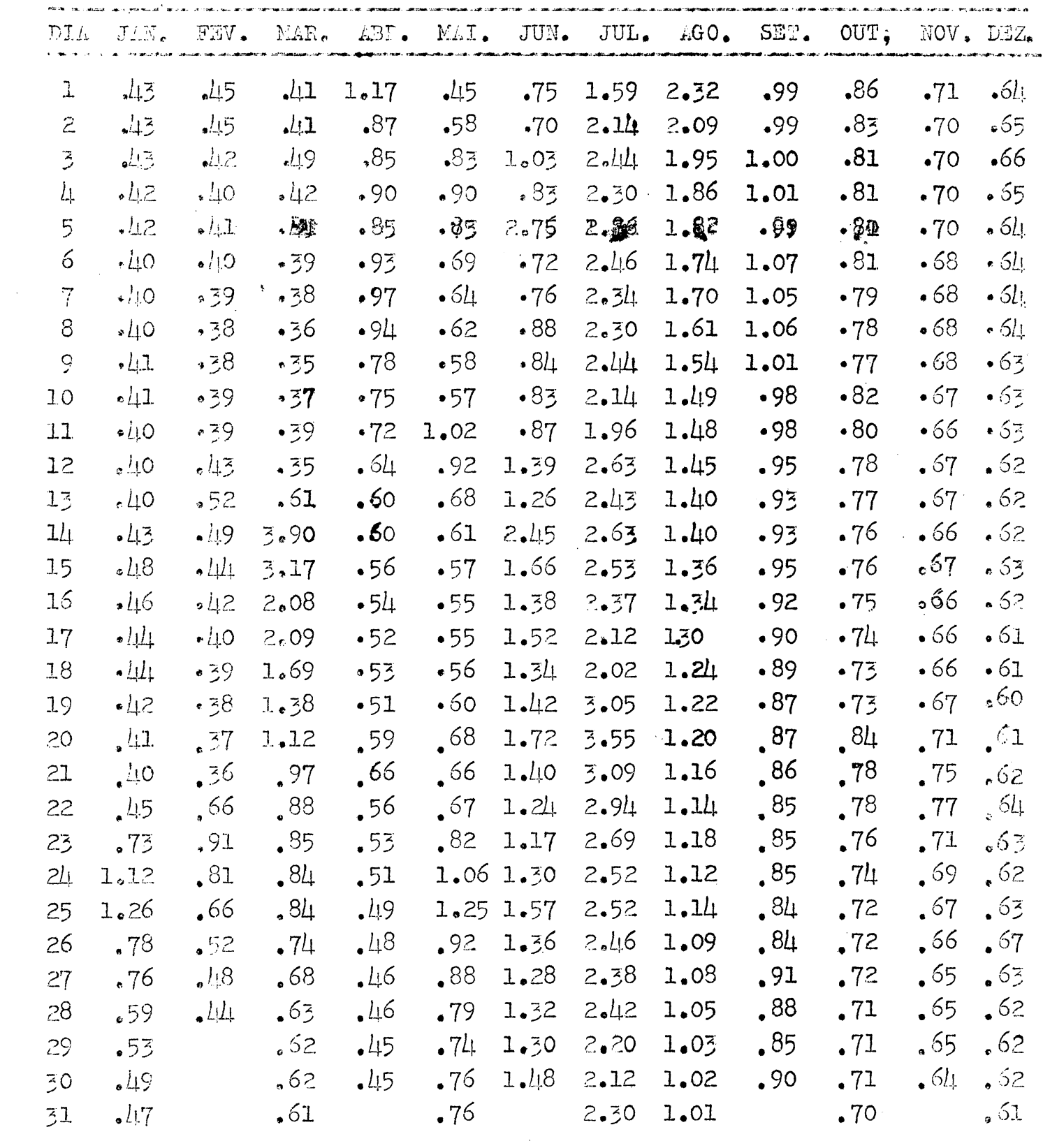

 $\label{eq:2} \frac{1}{2} \int_{\mathbb{R}^3} \frac{1}{\sqrt{2}} \, \frac{1}{\sqrt{2}} \, \frac$ 

 $\mathbb{R}$ 

# $\cdot$  18  $\cdot$

 $\sim$  ANO 1970

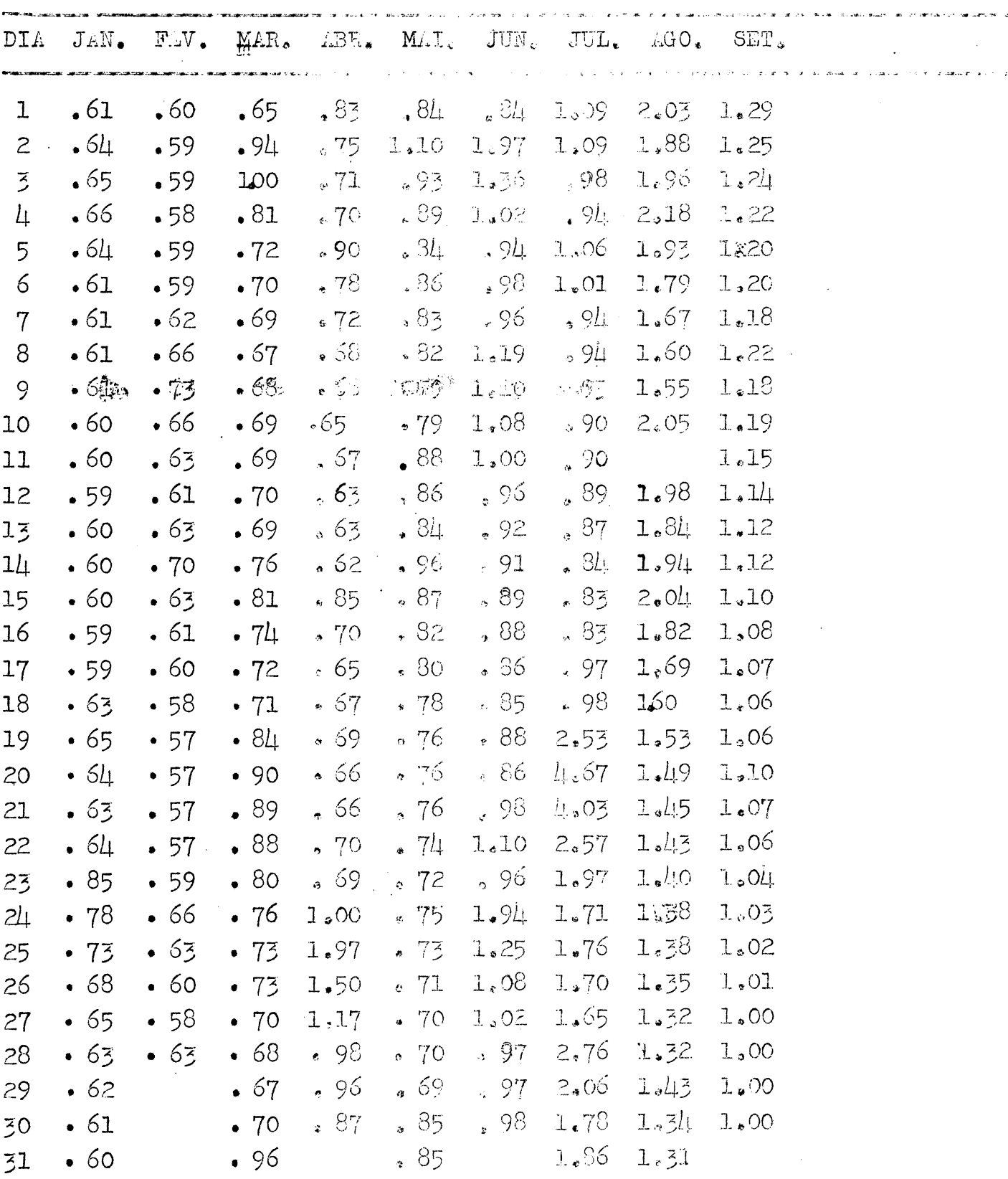

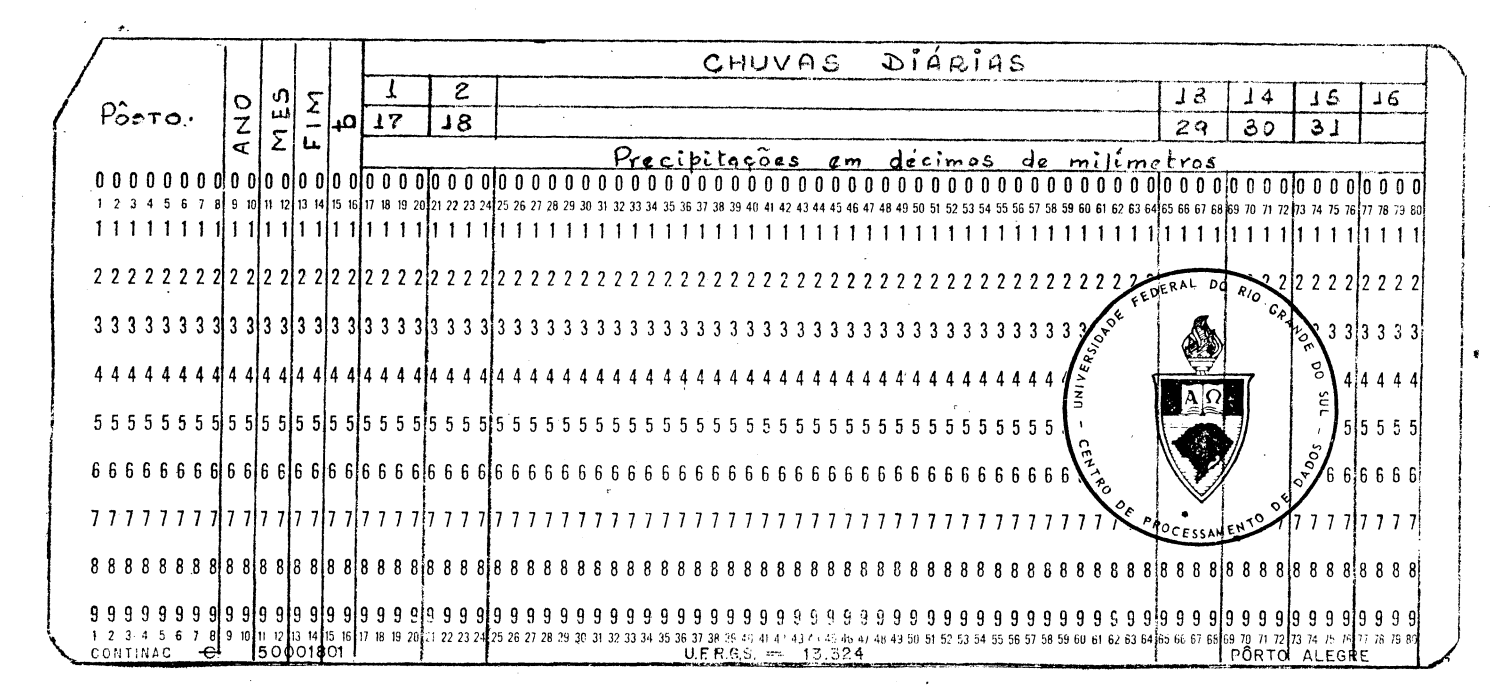

MODÊLO 1

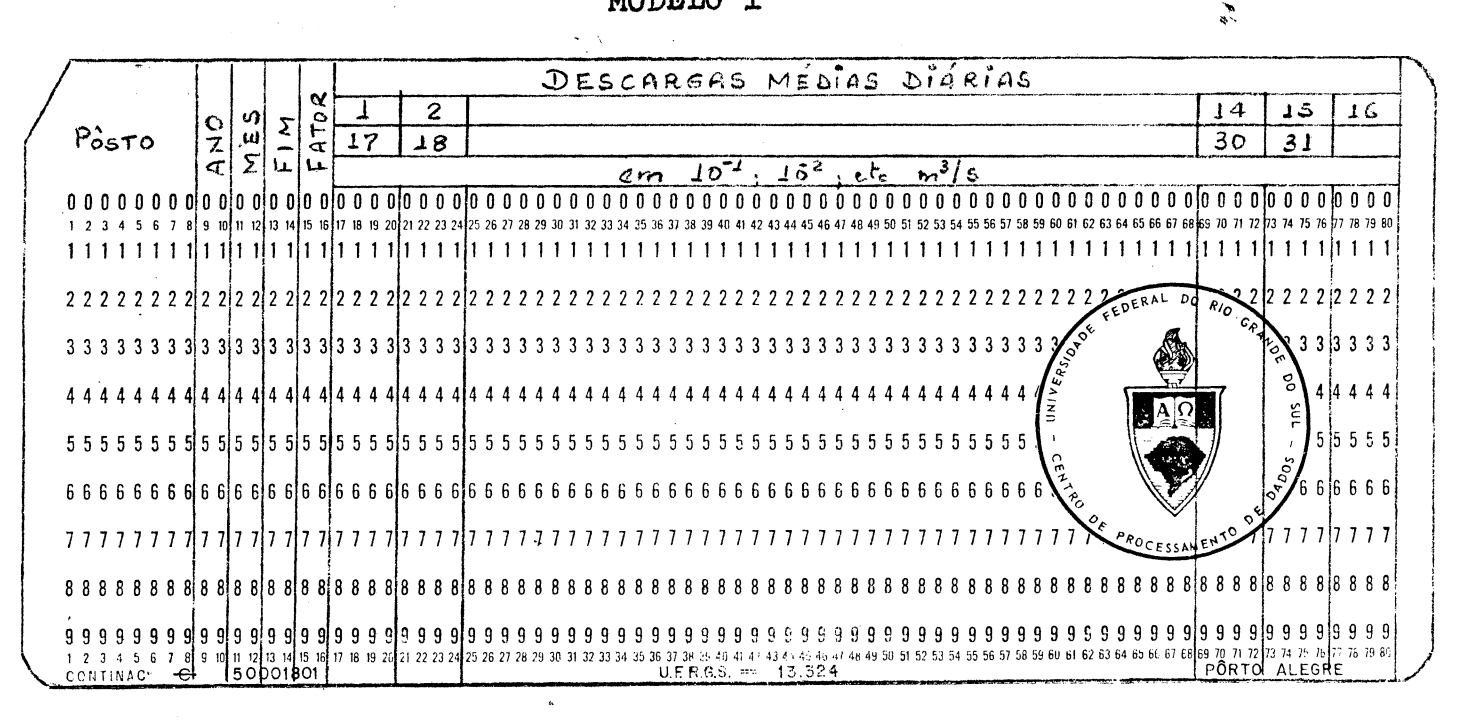

MODÊLO 2

10.

<sup>1</sup> - Comentários preliminares

Dentre os mais complexos e variados problemas que se apresentam quando se faz um estudo hidrolégico de uma bacia, há sempre aquêle referente a qualidade e quantidade das observações hidromoteorolégicas. Ora, se temos observações de boa qualidade, poderemos gerar dados sintéticos <sup>a</sup> partir daquelas, que possuam' as mesmas características que os dados históricos, que poderiamter ocorrido quase tão certamente como os dados originais.

Dêste modo, para sintetizarmos ou gerarmos dados de<sup>t</sup> escoamentos, é necessário a criatividade <sup>e</sup> desenvolvimento de um modêlo de simulação, que utilize como entrada dados observados e como saída, produza dados sintéticos. Todavia, não poderemos garantir que ôstes dados sintetizados sejam similares aos observados. A validez do modêlo depende, como já vimos, não só da quali dade das informações de entrada, como também da flexibilidade com que possamos operá-lo.

Para a bacia do Rio Ipojuca, o modêlo permitirá a ge ração de escoamentos, utilizando como operador os coeficientes ' de escoamentos mensais.

Esquematizando o método temos:

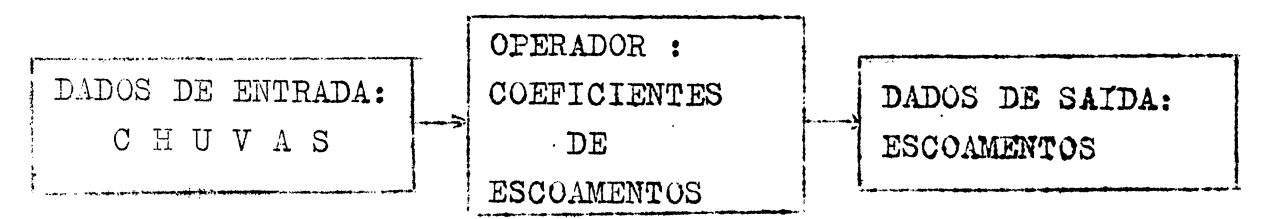

Contudo, até chegarmos ao operador, tivemos que deter minar os parâmetros <sup>K</sup> e D, cujos valores, como veremos a seguir , serviram de base para a programação propriamente dita do modêlo.

### 2. Cálculo dos parâmetros <sup>K</sup> e <sup>D</sup>

<sup>0</sup> coeficiente de depleção <sup>K</sup> *é* um valor característico da bacia <sup>e</sup> sempre menor do que a unidade. Apesar da depleção da descarga base alimentada pelos lençois quáticos e a depleção \*\* das descargas de enchentes logo apds <sup>o</sup> término das chuvas, obedecerem a leis muito mais complexas, a experiência com fluvio gramas tem demonstrado uma variação exponencial da descarga em função do tempo, razão pela qual adotamos a clássica expressão

$$
Q = Q_0 \quad \overline{e}^{KT} \quad (1)
$$

onde, Q é um valor da descarga  $(m^3/s)$  no fim de um tempo T(dias) e Q<sub>o</sub>, uma descarga inicial para um instante To.

Sendo <sup>K</sup> um parâmetro, característico, tentamos determiná-lo através de vários ensaios com valores arbitrados, sem <sup>1</sup> contudo chegarmos a uma grandeza própria da bacia. A fig. 1, i lustra <sup>a</sup> família de curvas exponenciais obtidas.

Partimos para uma segunda tentativa, começando com uma seleção de vários hidrogramas de enchentes isoladas. De posse dês tes, grafamos num sistema de eixos coordenados, a partir dó valor máximo, as diferenças de ordenadas de cada hidrograma, ajustando\* pelos pontos um feixe de retas (fig.2a), nos possibilitando a de. terminar uma média, com uma inclinação de 0,66 (fig.26). Substitu indo êste valor na expressão (I), traçamos uma nova curva (fig.3), identificando-se plenamente com a depleção dos picos.

Para <sup>o</sup> cálculo de D, tempo de duração de um hidrograma, embora exista uma série de métodos para sua determinação, usare mos em nossos estudos, não um método requintado, mas um processo' que indique apenas uma grandeza inicial, uma vez que, êste parâme tro será ajustado <sup>e</sup> testado pelo computador. Por outro lado, sempre que utilizarmos o modêlo, estaremos trabalhando com o somatório dos volumes superficiais <sup>e</sup> básicos, não importando se a separação dos fluxos está **correta, nas se as duas partes representam** <sup>o</sup> hidrograma total.

Abaixo **segue un esquema de determinação do tempo de '** duração.

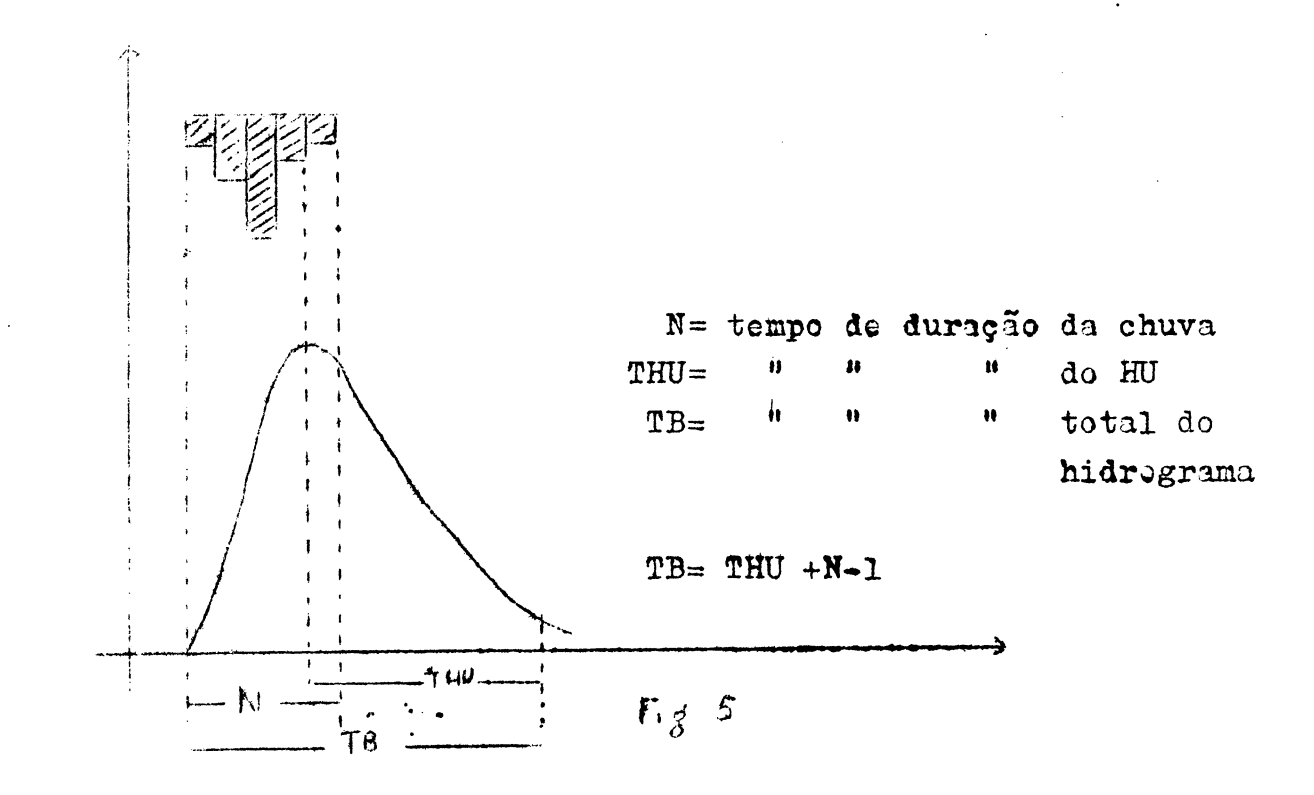

 $\sim 10$ 

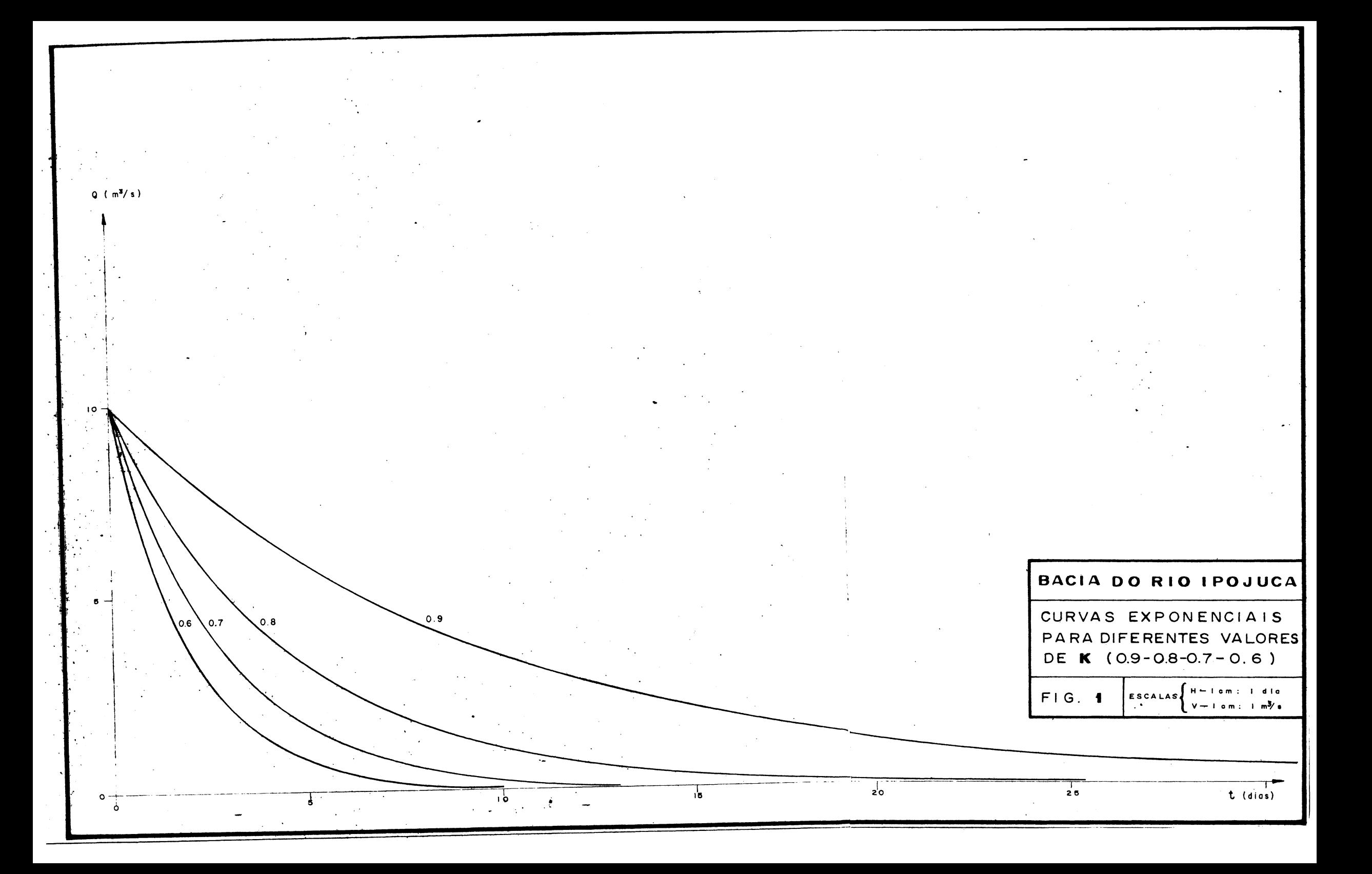

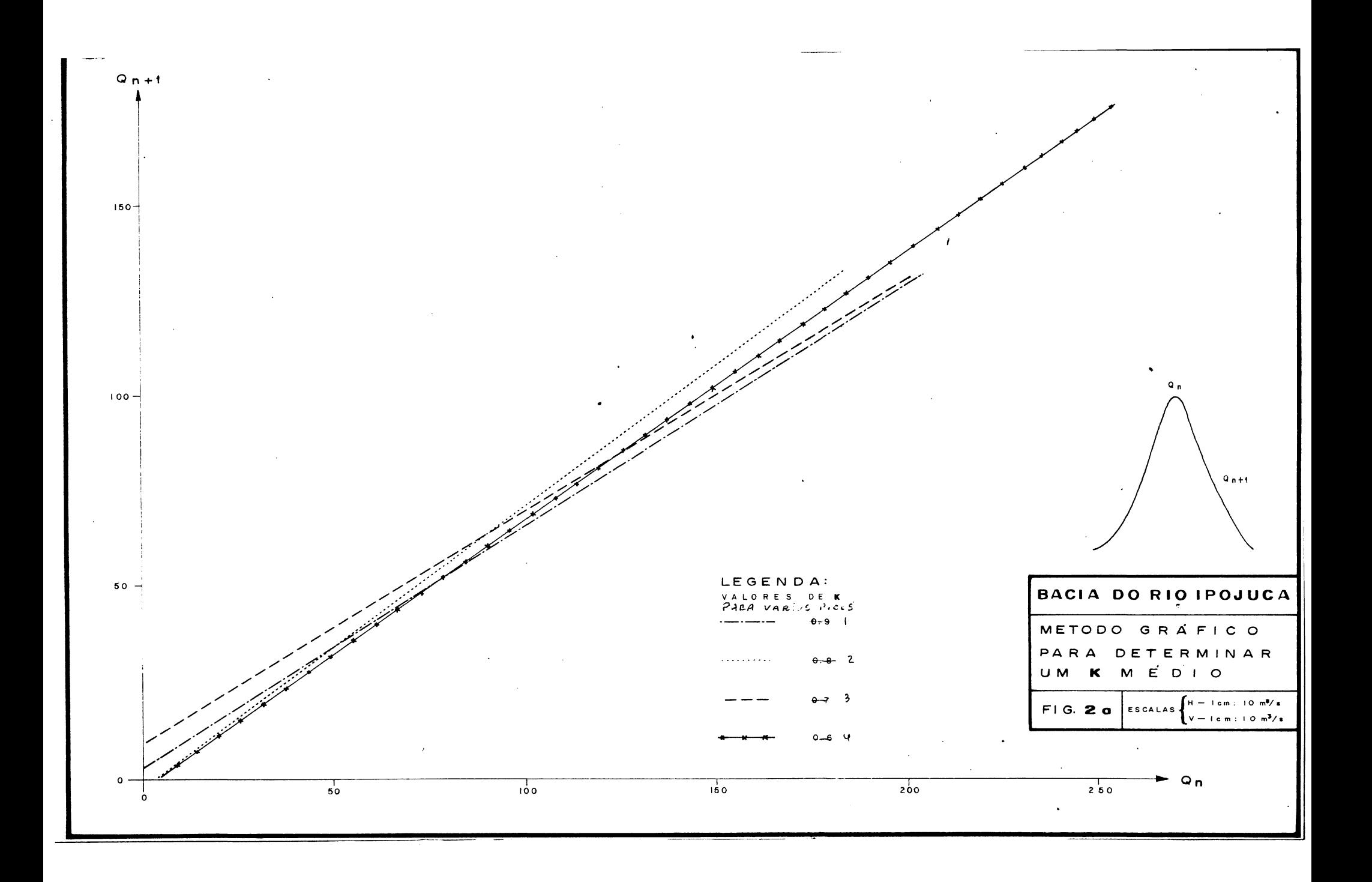

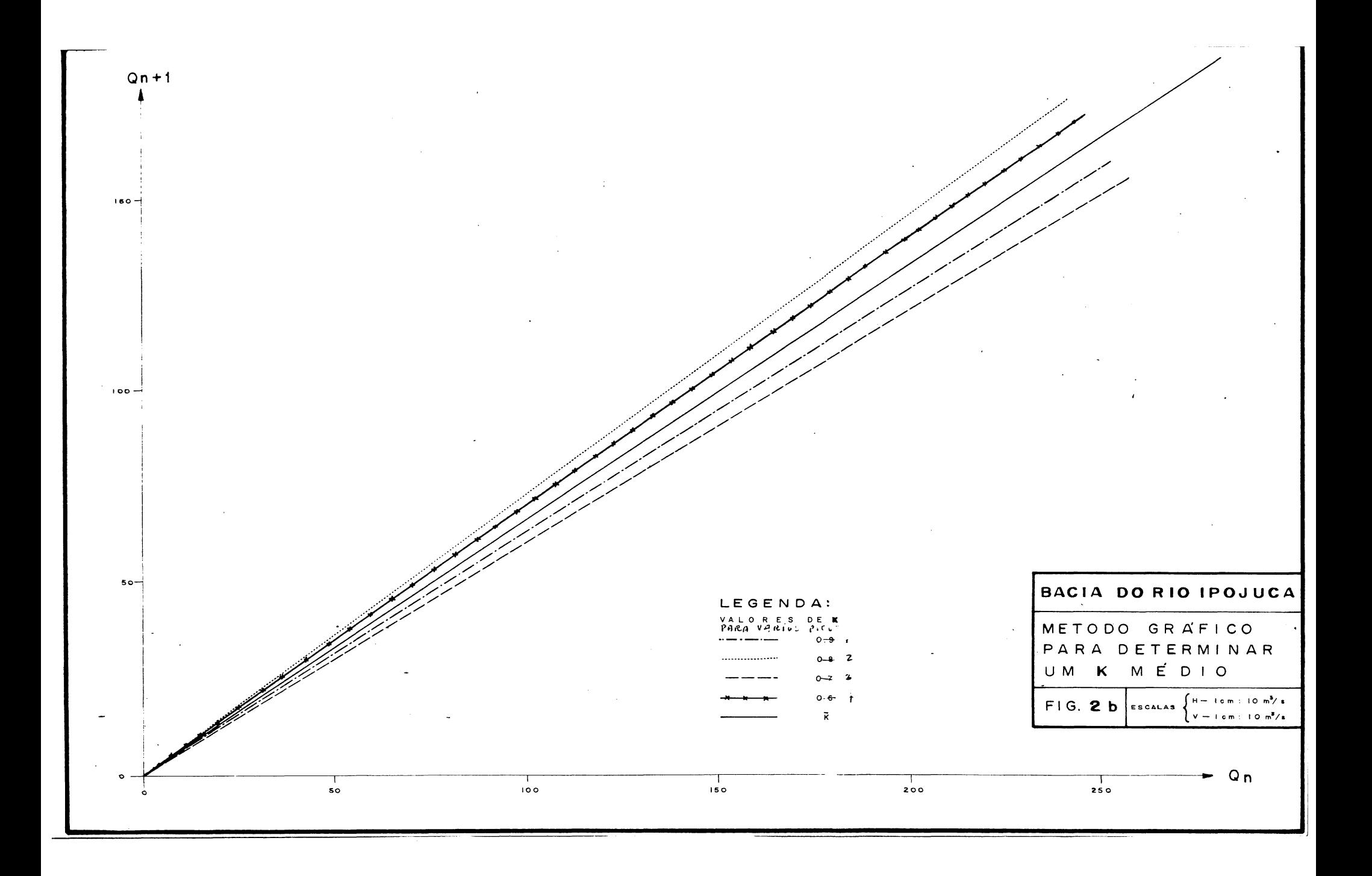

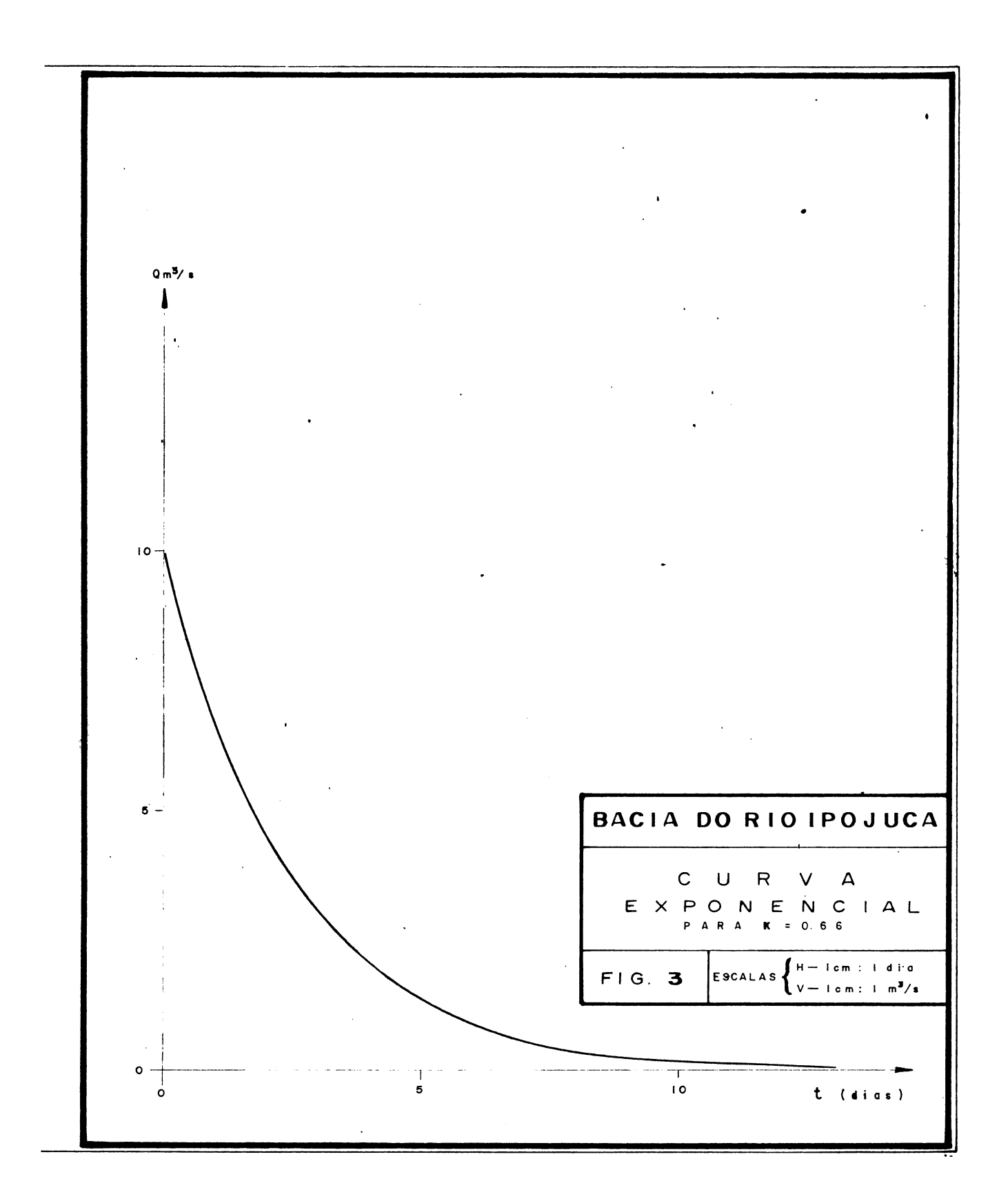

#### $- 27 -$

#### $3 -$  OPERAÇÃO DO MODÊLO

3.1. Primeira Etapa

Para a operação do modelo **foram desenvolvidos** dois programas em FORTRAN IV, (vide apêndice 1) e consultado <sup>o</sup> SOFTWARE" hidrológico elaborado pela equipe de programadores do Centro de Hidrologia Aplicada.

0 primeiro programa (PROG1), tem como conteúdo, instruções para listagem dos dados de entrada e armazená-los no disco, O segundo programa (PROG2), contém tôda a filosofia da formulação do modêlo, nesta primeira etapa.

**Considerando** a bacia **como** um todo, pràticamen te homogêneo, calculamos a chuva média diária pelo método de Thi. essen, cuja expressão é

 $\frac{Pi \times Pi}{P} = \frac{1}{P}$ 

onde, i <sup>é</sup> <sup>o</sup> índice dos postos de observações, Pi as precipitações diárias referentes aos postos i <sup>e</sup> Ai as áreas dos polígonos de ' Thiessen de cada posto i.

Conhecendo-se as precipitações médias diárias, surge <sup>o</sup> primeiro problema a solucionar, a escolha de um critério para determinar a chuva efetiva.

<sup>A</sup> zona do Rio Ipojuca pode ser considerada como semi-árida na parte alta, passando gradativamente à subtropical ' perto do exutório da bacia, sendo êste fato comprovado por:

<sup>1</sup> -baixos valores da taxa de umidade 2 - má distribuição das chuvás <sup>3</sup> - nossa observação na região

Baseados em estudos realizados pela "ORSTCM" nas zo nas semi-aridas da Africa e especialmente no Nordeste do Brasil,quan do fizeram o inventário dos recursos hídricos da bacia do Rio Jagua. ribe, acontecendo uma precipitação num solo seco, com baixa taxa de umidade e alta temperatura, é o caso da bacia do Ipojuca, produz es coamento (superficial ou subterrâneo) após recarregar o aquífero, so mente a partir dum valor limite (MAXCH no programa que segue).

Da mesma maneira, quando acontece um evento chuvoso, (uma sequência de chuvas que produzem uma taxa de umidade <sup>e</sup> uma temperatura diferentes da normal ao mesmo tempo em que ocorre escoamento) a chuva apesar desta vez produzir escoamento, tem que satisfazer uma perda por evaporação. Êste valor por razões de lógica paramétrica, nós supomos constantes no decorrer do período chuvoso(chamado ' MINCH no programa).

Com a finalidade de melhor visualizarmos <sup>o</sup> problema, segue o esquema abaixo:

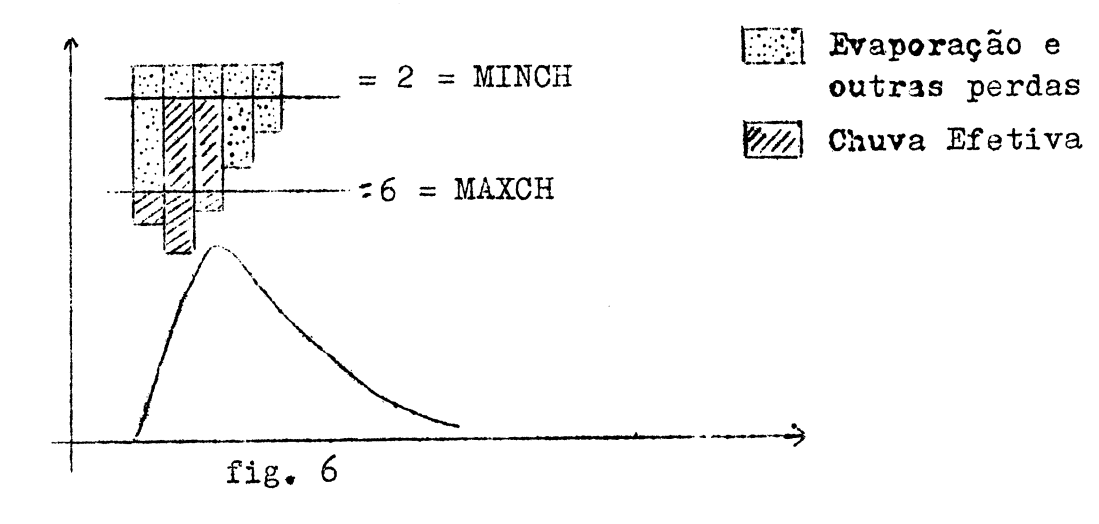

Os valores MAXCH e MINCH usados em nosso modêlo de ' simulação, apresentam-se como parâmetros de ajustes, consequentemente não precisaríamos começar com valores exatos, .orem para evitar calcu los demorados, partimos com valores de MAXCH=6 e MINCH=2 (valores ob

servados em zonas análogas, segundo nosso orientador).

Adotado <sup>o</sup> critério para <sup>o</sup> cálculo da chuva efetiva, partimos para a identificação da chuva ou grupo de chuvas, através de uma sub-rotina GRUPC, capaz de provocar ou provocarem os escoamen tos.

De posse então dos parâmetros K(CINF), D(DHU),M/XCH, MINCH, GRUPC, poderemos calcular o volume escoado (superficial + base), primeiro para um grupo de chuvas e posteriormente para um mês.

Ora, todo <sup>o</sup> nosso propósito foi buscar a reconstitui ção de escoamentos a partir de um operador, sendo êste determinado pe la relação es coamento/chuva, cujo quociente deverá ser tão próximo quanto possível da unidade.

Seguindo os conceitos da hidrologia paramétrica, isto é, <sup>o</sup> desenvolvimento <sup>e</sup> interpretação das relações entre os diversos parâmetros característicos da bacia, programamos um modêlo flexível, de modo a nos permitir um ajustamento dêsses parâmetros. Realmente, ma nipulamos segundo várias alternativas, sem contudo chegarmos a um con junto de coeficientes, capaz de nos habilitar <sup>a</sup> simulação, devido aos baixos valores encontrados. <sup>0</sup> quadro abaixo nos dá uma melhor idéia ' das modificações nos parâmetros, e os resultados que obtivemos.

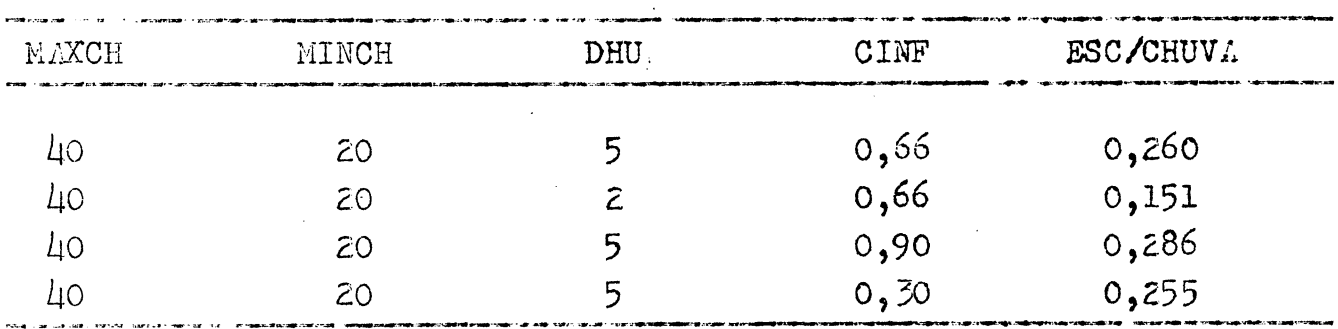

<sup>È</sup> óbvio, que uma bacia muito irregular quanto <sup>a</sup> for ma, quanto aos fatores climáticos e fisiográficos, não poderemos ja mais estabelecer relações certas e determinísticas, porém se a nossa' esquematização é válida, poderemos esperar uma simulação macroscópica.

#### - <sup>29</sup> -

Por outro lado, segundo nossas observações, apenas  $10/$  da precipitação sôbre a bacia é responsável pelo escoamento, os ' 90% restantes voltama atmosfera, através da evaporação.

Devido a êste primeiro resultado, não satisfatório à simulação, porem altamente positivo para nossa pesquisa, partimos' ainda mais encorajados, para uma segunda etapa de nosso problema.

3=2, Segunda etapa

Segundo vimos, não poderemos aplicar <sup>o</sup> esquema de. senvolvido no PROG2, para determinarmos um conjunto de coeficien tes, por não levar em conta as discrepâncias climáticas observadas na bacia.

Consequentemente, **tornar-se-á necessário um refi**namento no modelo, com a inclusão **de parâmetros que se identifiquem** com as várias regiões climáticas da bacia.

Por outro lado, a estação linimétrica de Caruarú, localizada no centro da bacia, nos mostra claramente <sup>a</sup> pouca con tribuição proveniente de toda a parte alta da bacia, uma vez que, nos dois anos de observações, não há registro de níveis d'águas,su perior à 0,60 m, mesmo no período mais chuvoso.

Denota-se que as perdas globais, isto é, as per das por evaporação, as perdas em trânsito no canal aluvial e per das por possíveis fraturas (são suposições, não dispomos de nenhuma informação geológica da bacia), são responsáveis pelo baixíssimo escoamento superficial.

Por todos êstes fatôres, dirigimos o nosso estudo para <sup>a</sup> bacia não como um todo, mas dividindo-a em três sub-áreas , de conformidade com a distribuição de chuvas. <sup>A</sup> sub-área 1, abrangeria toda a parte alta até os limites com Caruarú, a sub-área 2, a parte média até Gravatá e finalmente a sub-área 3, a parte baixa. (ver anexo 1).

3.2.1 - Programa (PROG3)

0 PROGR3, sendo uma extensão do PR0GR2 adaptado as novas condições impostas para a bacia em estudo, ou seja, a divisão em três sub-áreas, nos levou a introduzir outros parâmetros de ajus tes, muito embora guarde na sua lógica, muita semelhança com <sup>o</sup> ' PR0G2.,

Através da CHMED, calculamos a chuva média diária para cada sub-área <sup>c</sup> mais uma vez, novas dificuldades surgiram para <sup>o</sup> cálculo da chuva efetiva, sendo necessário muitas horas de compu theão para encontrarmos os valores MAXCH e os MINCH, além dos parê metros DHU (tempo de duração do hidrograma) <sup>e</sup> CINF (K=coeficiente' de ilfiltração). <sup>A</sup> melhor combinação dos parâmetros nos apresentou od seguinte quadro:

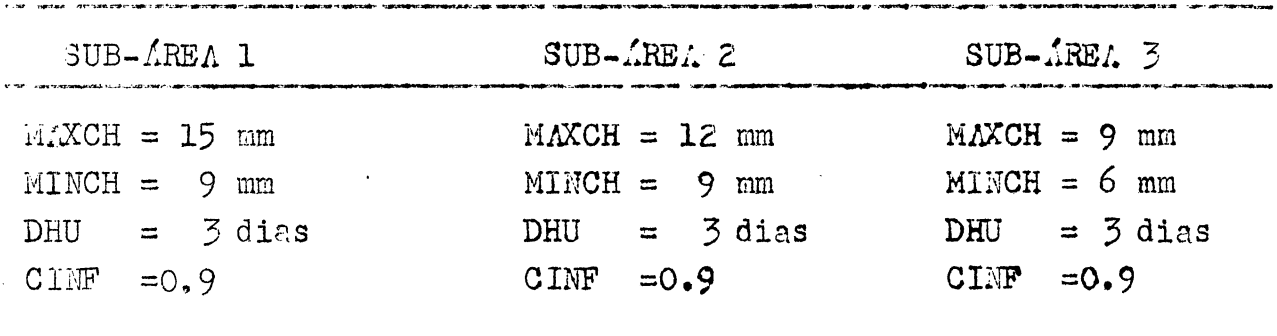

Conhecidos êstes valores, partimos para a identificação' dos grupos de chuvas e a consequente separação da chuva em perdas<sup>e</sup> efetiva.

Admitindo um tempo de propagação para a sub-área 1 de 1 dois dias e um dia para a sub-área 2, deslocamos todas as chuvas e fetivas de dois e um dia respectivamente, de modo a nos permitir somar o volume precipitado nas tris sub-áreas, para um mesmo perío do de tempo.

Normalmente para os hidrólogos o cálculo do volume escoe do não representa grandes problemas, todavia, no presente trabalho, come pretendemos desenvolver uma metodologia de simulação, partindo da análise das relações pluvio-hidrológicas, tivemos que formular hipóteses, com o fim de facilitar a programação do modêlo.

Genericamente, dois casos merecem nossa atenção, dêstes, discutiremos apenas um, por ser <sup>o</sup> outro análogo, as demais suposições constam no anexo Z, dispensando maiores comentários.

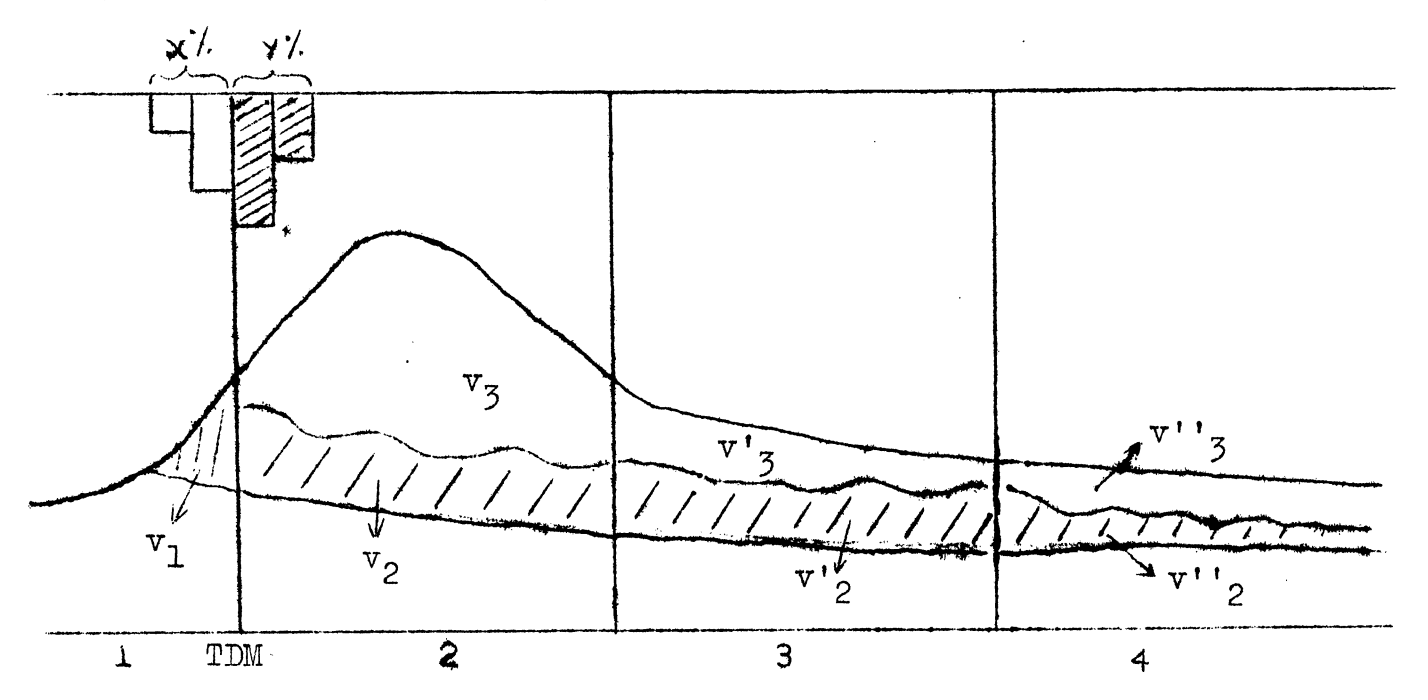

Os dois casos referem-se exatamente ao evento chuvoso *2.* corrido entre o fim (TFM) e o início (TDM) de um mês qualquer. Ana lizaremos, então, o que ocorre no início do mês. No gráfico, a par te hachurada representa o volume escoado proveniente da chuva(x)do mês do anterior. Então poderemos escrever que:

(1) 
$$
V_{Z} = v_{Z} + v'_{Z} + v''_{Z} + \cdots
$$
  
\n(2)  $V_{Z} = v_{Z} + v'_{Z} + v''_{Z} + \cdots$   
\n(3)  $V_{T} = v_{1} + V_{Z} + V_{Z}$  (volume total)

Supondo que a relação $\frac{v_3}{v_2 + v_3}$  é constante para os messes seguintes, nos resta determinar v3 e v2 para que possamos ' ter o valor da Constante  $9$ .

Ora, na expressão (3) conhecemos Vt <sup>e</sup> vl, logo podemos escrever

$$
V2 + V3 = VT - v1
$$
  

$$
V2 = Vt - v1 - V3
$$

Sabemos ainda que vl <sup>+</sup> V2 provém da chuva (x) e V3 dachuva Y, donde podemos estabelecer que

$$
\frac{v1 + V2}{V3} = \frac{x}{y}
$$
  
\n
$$
V3 = \frac{y}{x} (v1 + V2)
$$
  
\n
$$
V3 = \frac{y}{x} (v1 - V3)
$$
  
\n
$$
V3 = \frac{y}{x} (v1 - V3)
$$
  
\n
$$
V3 = \frac{y}{x} (v1 - V3)
$$
  
\n
$$
V3 = yVt
$$
  
\n
$$
\frac{x}{x} + y
$$
  
\n
$$
\left(\frac{y}{y} - yVt\right)
$$

Conhecendo-se esta relação constante (CORT) <sup>e</sup> por - TRAPZ, poderemos obter <sup>o</sup> volume escoado num mês qualquer.

Por outro lado, se quisermos <sup>o</sup> volume proveniente de ' um período chuvoso no fim de um mês é só fazermos  $1 - Q$ .

Desta forma, conhecendo-se o volume total escoado e o volume precipitado, poderemos determinar os coeficientes de escoamentos.

>

#### CONCWSÜES E COMENTÁRIOS

<sup>C</sup> nosso grande objetivo era encontrar um conjunto de coeficientes capaz de reconstituir os escoamentos a partir das precipitações observadas.

Todavia, o tempo não nos permitiu o aproveitamento total do programa (vide anexo 3 e apendice), porém o modêlo ' desenvolvido se não estiver calibrado, está em vias disso. Sua aplicação não constitui nenhuma dificuldade **a** não ser <sup>o</sup> tempo requerido para computação.E nossa intenção continuarmos os a justes, até atingirmos <sup>o</sup> objetivo,

-<sup>í</sup> divisão da bacia, tornou-se necessária para que se possa simular razoàvelmente bem a produção da escoamentos, quando se dispõe de observações pluviométricas. Na realidade , teríamos que considerar três sub-bacias, cada uma independentemente, contudo, <sup>a</sup> falta de escoamentos do saída nas sub-bacias le 2 nos impede de tal consideração.

Os resultados obtidos, quando combinamos os três pa res de MAXCH <sup>e</sup> MINCH, os valores de DHT<sup>1</sup> e CINE, nos dando a relação escoamento sôbre chuva um valor de 1,011, para o perío do total de observações, nos indica claramente que iremos a tingir não a optimização <sup>o</sup> que <sup>é</sup> quase impossível na simulação, mas uma reconstituição bastante significativa de volumes escoados.

<sup>A</sup> nossa maior dificuldade reside exatamente na pouca disponibilidade de horas de computação <sup>e</sup> <sup>o</sup> grande número de ajustes que se faz necessário, principalmente na fase final ' do modêlo, onde vários critérios de seleção de grupos de chuvas já foram formulados, para todo <sup>o</sup> período de quase quatro' anos de observaç'os.

Uma recomendação para lograr uma reconstituição razo ável dos escoamentos na bacia do Rio Ipojuca, seria conseguir

boas observações de níveis <sup>e</sup> descargas para <sup>o</sup> posto de Caruarú, pelo menos durante dois anos e empregar uma versão modificada do PR0G2 para cada sub-bacia (Caruarú e Engenho Tabocas), sendo a saída do modêlo da sub-bacia de Caruarú, uma entrada complemen

tar para a sub-bacia de Engenho Tabocas, além das precipitações.

**-36-**

### $BIBLIOGR, F1A$

- <sup>1</sup> WISLER, C.O & BRATER, E.F. Hidrologia. Rio. de janeiro, *ío* Livro Técnico, 1964 | Original em Inglês |
- 2 ROCHE, Marcel. Hydrologie de Surface. Paris, Gauthier, Villars, 1953
- <sup>3</sup> GARCEZ, Lucas Nogueira. Hidrologia. São Paulo, Edgard Blücher , 1957
- 4 REmENIERAB, G. L'Hydrologie de 1'Ingénieur. Z.ed. Paris, Eyrolles, <sup>1965</sup>
- 5 LINSLEY, KOHLER & PAULHUS. Hydrology for Engineers. New York, -Mc Graw Hill, 1949
- 6 PACITTI, Tércio. Fortran Monitor Principios. 2.ed. Rio de Janeiro. Ao Livro Técnico, 1968
- 7 Mc Cracken, Daniel D. A. Guide to FORTRAN programming. 6.ed. New York, John Wiley & Sons, 1963.
- 8 SOUZA, João Ivo Avelaneda de. Estudos Hidrologicos para cálculo de Escoamentos - Bacia do Rio Basílio. Pôrto Alegre, 1970. -80 p. (Tese (Mestre em Ciências em Hidrologia Aplicada), Cen tro de Hidrologia Aplicada. IPH - UFRGS <sup>|</sup>
- 9 WAGN'R, Elmar. Simulação Hidrológica na Bacia do Rio Jaguarão. Pôrto Alegre, 1970. 68 p. | Tese (Mestre em Ciências em Hi drografia Aplicada), Centro- de Hidrologia Aplicada, IPH-UFRG  $S \mid$
- 10 PEREIRA, Francisco das Chagas. Contribuição a uma esquematização global para simular o escoamento total - Bacia do Rio Piratiní - Sub-bacia de Picada Nova. Pôrto Alegre, 1971. 46 p. Tese

(Mestre em Ciências em Hidrologia Aplicada), Centro de Hi drologia Aplicada IPH - UFRGS |

- 11 RECIFE. Superintendência do Desenvolvimento do Nordeste. Depar tamento de Recursos Naturais. Divisão de Hidrologia. Dados pluviométricos mensais. V.II.
- 12 RECIFE. Superintendência do Desenvolvimento do Nordeste. Depar tamento de Recursos Naturais. Grupo de Estudos da Bacia do Capibaribe. Contrôle de enchentes na bacia do Capibaribe.v.i. 1967.
- 15 ~ BERTHELOT, Roger M. Notas de aula de Simulação» Porto Alegre, 1970. Centro de Hidrologia Aplicada, IPH - UFRGS.

 $//$  DUP

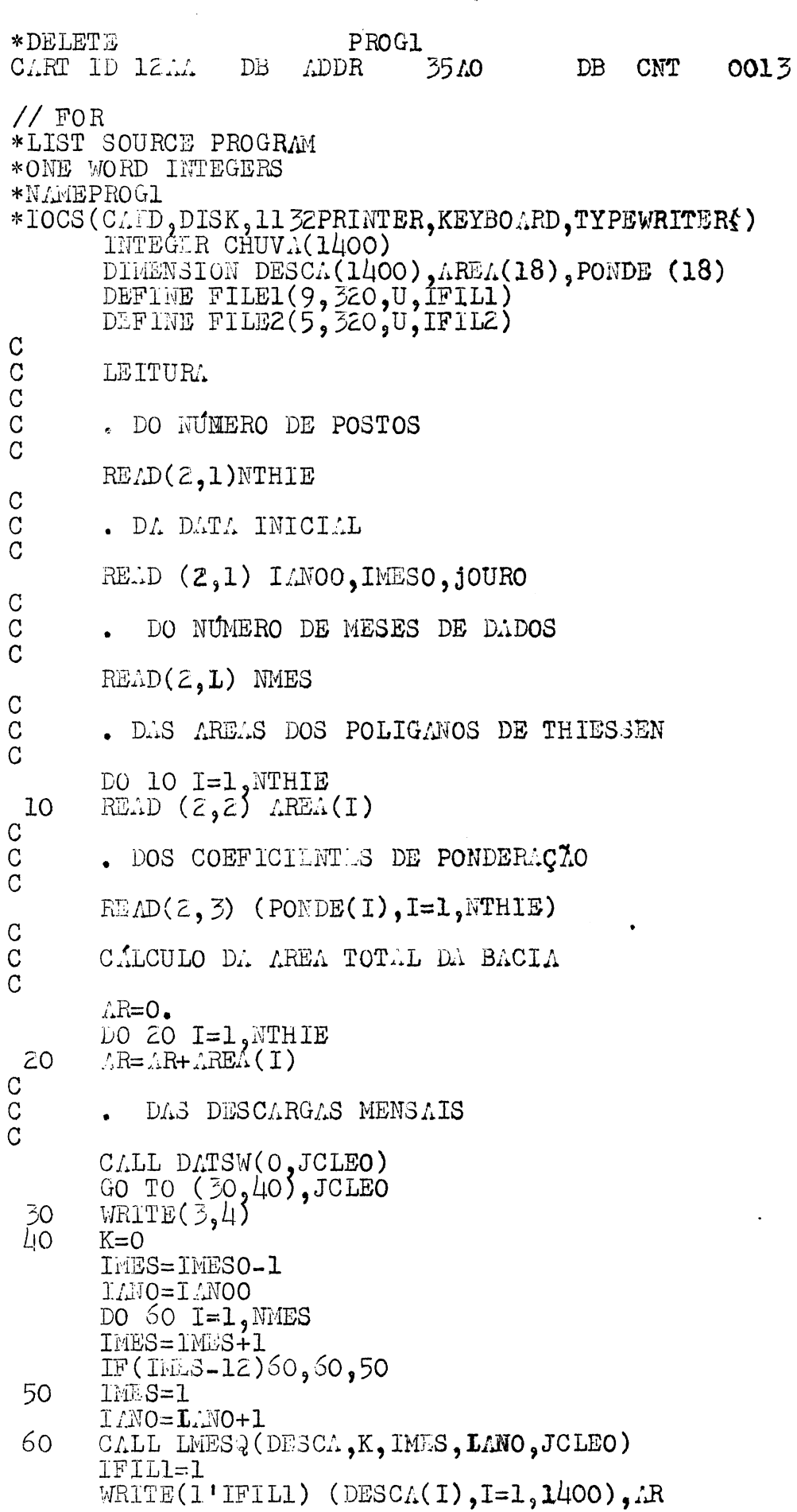

 $\mathbf{x}_i$ 

 $\hat{\boldsymbol{\beta}}$  $\mathcal{A}$ 

 $\bar{\beta}$ 

DO 70  $I=1,1400$ 70 CHUV<sub>4</sub> $(1)$ = 0  $\mathcal{C}$  $\overline{C}$ \* DYG CHAATR WEMSVIS  $\overline{C}$ GO TO (80,90), JCLEO<br>MRITE(3,5) 80 90  $K = 0$  $\bullet$  $I1E3 = INIS0 - 1$  $LMO=LiNOO$ DO 110 I=1, NMES IHES=IM S+1 IF(IMES-12) 110,110,100  $m/s = 1$ 100  $I/M0=I.M0+1$ 110 CALL LMESC(CHUVA, K, IMES, IANO, NTHIE, PONDE, AREA, AR, JCLEO) I FILZ=1 WRITE(20IFIL2) (CHUVA(I), I=1, 1400) CALL LATT FORMAT (314)<br>FORMAT (21X, F7.1)<br>FORMAT (10F8.4)  $\frac{1}{2} \sum_{j=1}^{n}$ FORMAT ('1','ANO<br>FORMAT ('1','ANO<br>103 DE MM)',//) MES', 35X, 'DESCARGAS DIARIAS (EM M3/S)', //)<br>MES', 30X, PRECIPITAÇÕES MÉDIAS DIARIAS (EM DECIM) 5 END FEATURES SUPPORTED ONDE WORD INTEGERS **TOCS** CORE REQUIREMENTES FOR PROG1 4302 PRO GRAM 418 VARIABLES COMMON  $\overline{0}$ END OF COMPILATION  $//$  DUP \* STORE PROG1 WS  $\Lambda$  $12H$ **ADDR**  $364C$ DB CNT **OOIC** CDRT ID DB

 $\ddot{\phantom{a}}$ 

 $//$  DUP

\*DELETE PROGZ CART ID 12AA DB ADDR 2F99 DB CNT 0079  $//$  FOR \*LIST SOURCE PROGRAM \*ONE WORD INTEGERS \*NAMEPROG2 \*TOCS(CARD, DISK, 1132PRINTER, KEYBOARD, TYPEWRITER) INTEGER TI, TF, TDM, TFM, TDM1, TFM1, TINF, TAUX1, TAUX2, TINIT, TFIN1, TFIN2<br>1, DHU, TDEB(200), TFIM(200), CHUVA(1400)<br>DIMEGION DESCA(1400), VOL(12), COEF(12,12) DEFINE FILE1(9, 320,U, IFIL1)<br>DEFINE FILE2(5, 320,U, IFIL2)<br>DEFINE FILE2(5, 320,U, IFIL2)  $\overline{C}$  $\overline{C}$ LEITURA  $\overline{C}$  $\overline{C}$ . DA DURAÇÃO DO HIDROGRAMA UNITÁRIO (EM DIAS)  $\overline{C}$  $RED(2,2)$  DHU  $\overline{C}$  $\overline{C}$ . DO COEFICIENTE DE INFILTRAÇÃO  $\mathcal{C}$  $READ(Z,1)$  CINF  $\overline{C}$  $\mathcal{C}$ . DA QUANTIA MÍNIMA DE CHUVA QUE INICIA UM GRUPO DE CHUVAS  $\overline{C}$ (EM DECIMOS DE MM)  $\mathcal{C}$  $RE.D(Z, Z)$  MAXCH  $\mathcal{C}$ . DA QUANTIA DE CHUVA EVAPORADA POR DIA (EM DÉCIMOS DE MM)  $\rm C$  $\mathcal{C}$  $RE.D(Z, Z)$  MINCH  $\mathcal{C}$  $\mathcal{C}$ . DO VALOR DESEJADO POR (VOLUME TOTAL ESCOADO/CHUVA)-1  $\mathcal{C}$  $READ(2,1)$  ESCHU  $\overline{C}$  $\mathcal{C}$ . DA DATA INICIAL  $\rm C$  $RELD(Z, Z)$   $IMNO$ , IMESO, JOURO CALL DATEZ (TINIT, LANOO, IMESO, JOURO)  $\mathcal{C}$  $\mathcal{C}$ . DA DATA FINAL  $\mathcal{C}$ READ(2,2) IANOF, IMESF, JOURF<br>CALL DATE2(TFIN1, IANOF, IMESF, JOURF) TFIN2=TFIN1-TINIT+1 WRITE( $\mathfrak{I}_2$ 11) IANOO<sub>2</sub> IMESO, JOURO, TINIT, IANOF, IMESF, JOURF, TFIN1  $\mathcal{C}$ IFIL1=1  $READ(1'IFILI) (DESCA(1), I=1, 1400), AR$  $MLOGK = MLOG(CIMF)$  $10$  TF=0  $N=0$ IFIL2=1 READ(SITETLE) CHIIVA(T) [T=1 1/100)

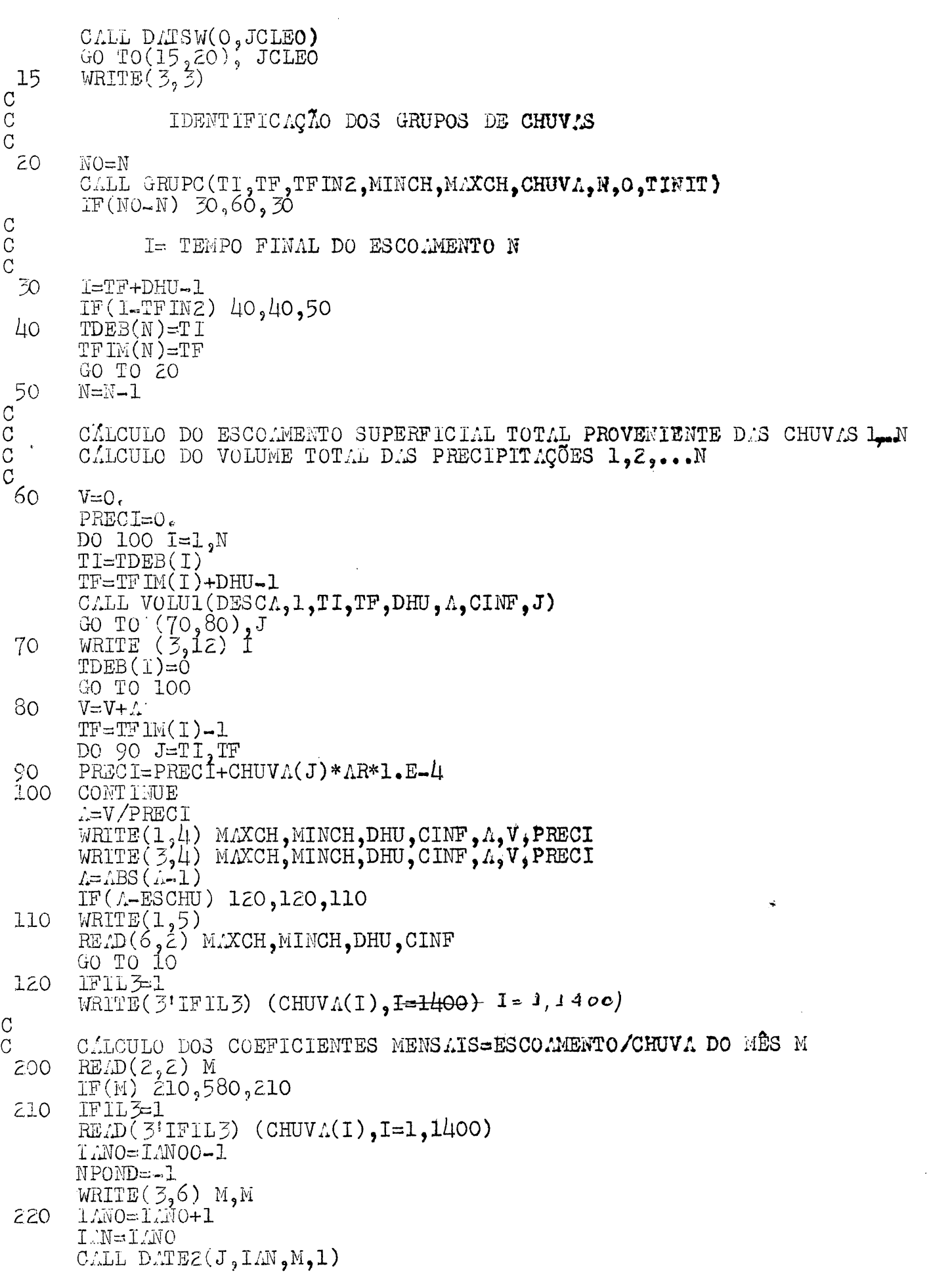

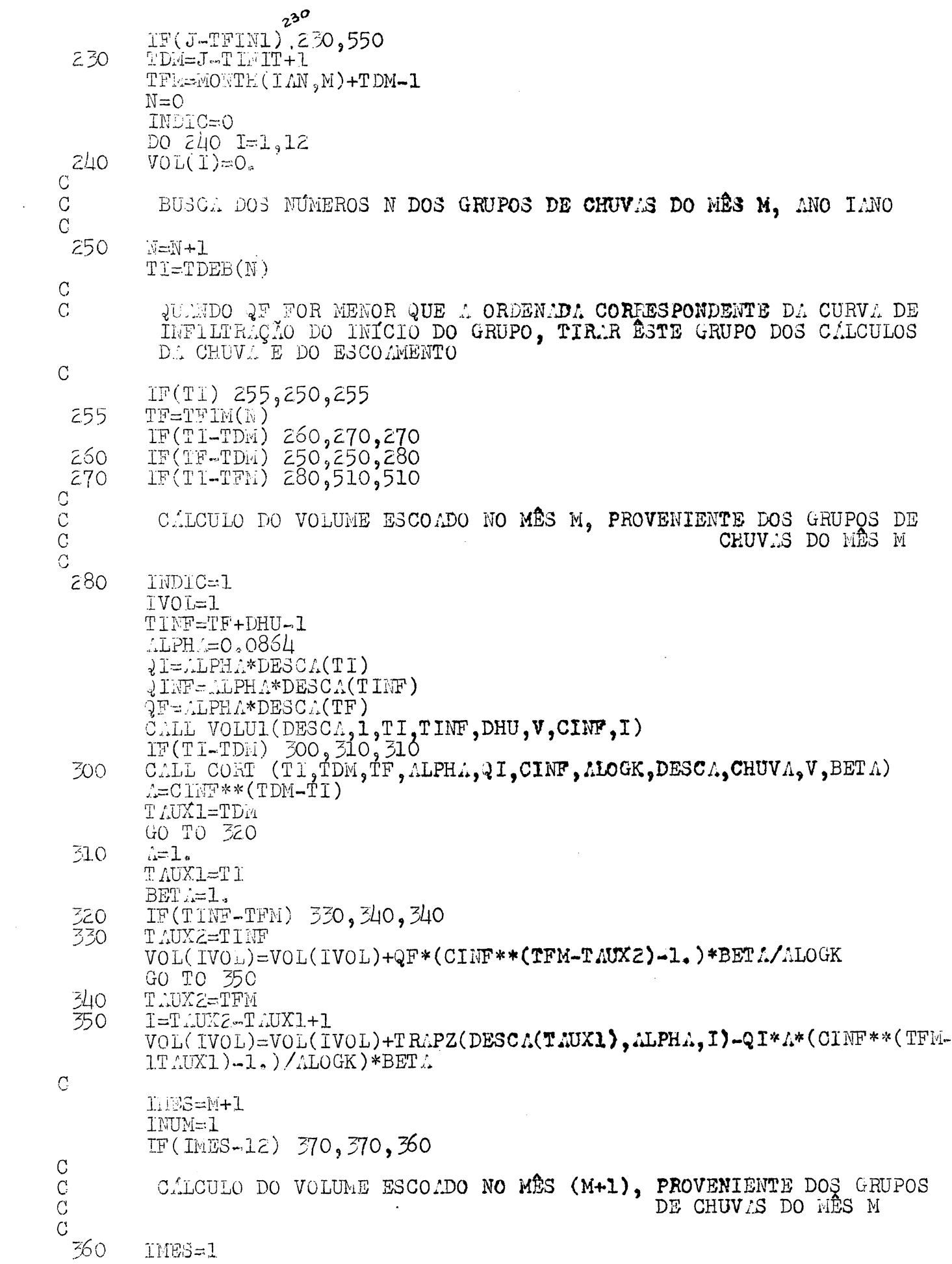

```
LM=LM+1370 CALL DATE2(J, LAN, IMES, 1)
 \frac{100}{200} TVOL=IVOL+1
      TDMI=TFM
      TFM1 = TDM1 + MONTH(TAN, IFES)\text{L=QI*CINF**} (TDM1-TI)* (CINF** (TFM1-TDM1)-1.)/ALOGK
      I = TINF-TDM1+1
      B=TRAPZ(DESCA(TDM1), ALPHA, I)+{INF*(CINF**(TFM1-TINF)-1.)/ALOGK-A<br>C=({INF*CINF**(-TINF)-{I*CINF**(-TI)}*(CINF**TFM1-CINF**TDM1)/ALOG
     1K
      1F(TINF-TDM) 400,410,410
 400 VOL(IVOL)=VOL (IVOL)+C*BETA
      GO TO 460
 410 IF (TF-TDM1) 420, 430, 430
 420 VOL (IVOL)=VOL(IVOL)+B*BETA
      GO TO 460
 430 CALL CORT (TI, TDM1, TF, ALPHA, \partialI, CINF, ALOGK, DESCA, CHUVA, V, BETA)
      BET\Lambda=1. -BET\LambdaIF(TINF-TFM1) 440,450,450
 440 VOL(IVOL)=VOL(IVOL)+B*BETA
      GO TO 460
 450 I=TFM1-TDM1+1
      VOL(TVOL)=VOL(TVOL)+(TRAPZ(DESCA(TDML), LFRA, I)-L)*BET.\mathcal C\overline{C}CALCULO DOS VOLUMES ESCOADOS NOS MESES (M+2),...., (M+INUM-1),
                                     PROVENTENT S DOS GRÚPOS DE CHUVAS DO MES M
 460 DO 500 INUM=2,12
      I \cap ES = I \cap ES + 1IF (IMES-12) 480,480,470470 IMES=1
      IM = IM + 1480 CALL DATEZ (J, IAN, IMES, 1)
      IF(J-TFINI) 490,490,250L90 IVOL=IVOL+1
      TDM1=TFM1
      TFM1=TDM1+MONTH(IAN, IMES)
 500 VOL(IVOL)=VOL(IVOL)+C*BETA
      GO TO 250
C
 510 IF (INDIC) 520,220,520
\overline{C}CALCULO DOS COEFICIENTES ESCOAMENTO MENSAL/CHUVA NO MÉS M
\mathcal{C}\mathcal{C}520 NPOND=NPOND+1
      IFILZ=1READ(2'IFIL2) (CHUVA(I), I=1, 1400)
      V=0.
      TFE=TFM-1
      DO 5\overline{30} I=TDM, TFM
 530 \text{ V=V+CHUV} (1)IMES = i - 1IM = IMO+1900DO 540 I=1, INUM<br>IMES=IMES+1
      IF(Inds-12)536,536,533
 533 IMES=1
      I.M = I/M+1536 L=VOL(T)/V
```
WRITE(3,7) IAN, IMES, A<br>COEF(I,M)=NPOND\*COUF(I,M)+A)/(NPOND+1) 540 IF (INUM-12) 550,220,220  $\overline{\text{WRTTE}}(3,8)$ 550  $IMES=M-1$ DO 570 I=1,12<br>IRES=IMES+ 1 IF (IMES-12) 570,570,560 560<br>570  $IMES = 1$ WRITE( $\mathfrak{Z}_99$ ) IMES, COEF(I, M) GO TO 200 580 CALL EXIT  $\mathbf{L}$ FORMAT  $(10F8.4)$ FORMAT (314,F8.4)<br>FORMAT (1145x, JUADRO DOS GRUPOS DE CHUVAS',//,' NO DO INÍCIO<br>I FIM CHUVAS ESCOADAS',/' GRUPO')<br>FORMAT ('MAXCH =',I2,' MINCH =',I2,' DHU =',I2,' CINF =',<br>IF5.3' ESCOAMENTO/CHUVA=',F7.3,' ESC. =',F10.0,' C  $\mathcal{Z}$  $\overline{3}$ 4  $1)$ 1)<br>FORMAT(' ESCREV'R MAXCH, MINCH, DHU, CINF (314, F8.4)',//)<br>FORMAT('1', 10X,'MÉS ESTULADO = 1,12,////, 1.X,'ANO<br>AMENTO ANNAL / CHUVA CAIDA NO MÉS ',12,//)<br>FORMAT (9X, I4, 17, 15X, F7.5)<br>FORMAT ('1', 17X, MÉS ' COENICIENT  $\frac{5}{6}$ 8 COEFICIENTE MEDIO = ESCOLEENTO RENSAL / C 9 11 12 END FEATURES SUPPORTED ONE WORD INTEGERS IOCS. CORE REQUIREMENTS FOR PROG2 1822 0 VARIABLES 5010 PROGRAM **COMMON** END OF COMPILATION  $\frac{1}{\sqrt{2}}$  DUP \* STORE WS UA PROG2 CART ID 12AL DB ADDR 35E6  $DB$ **CNT** 0079 // EJECT

 $//$  DUP

 $\sim 10^6$ 

 $\ddot{\phantom{a}}$ 

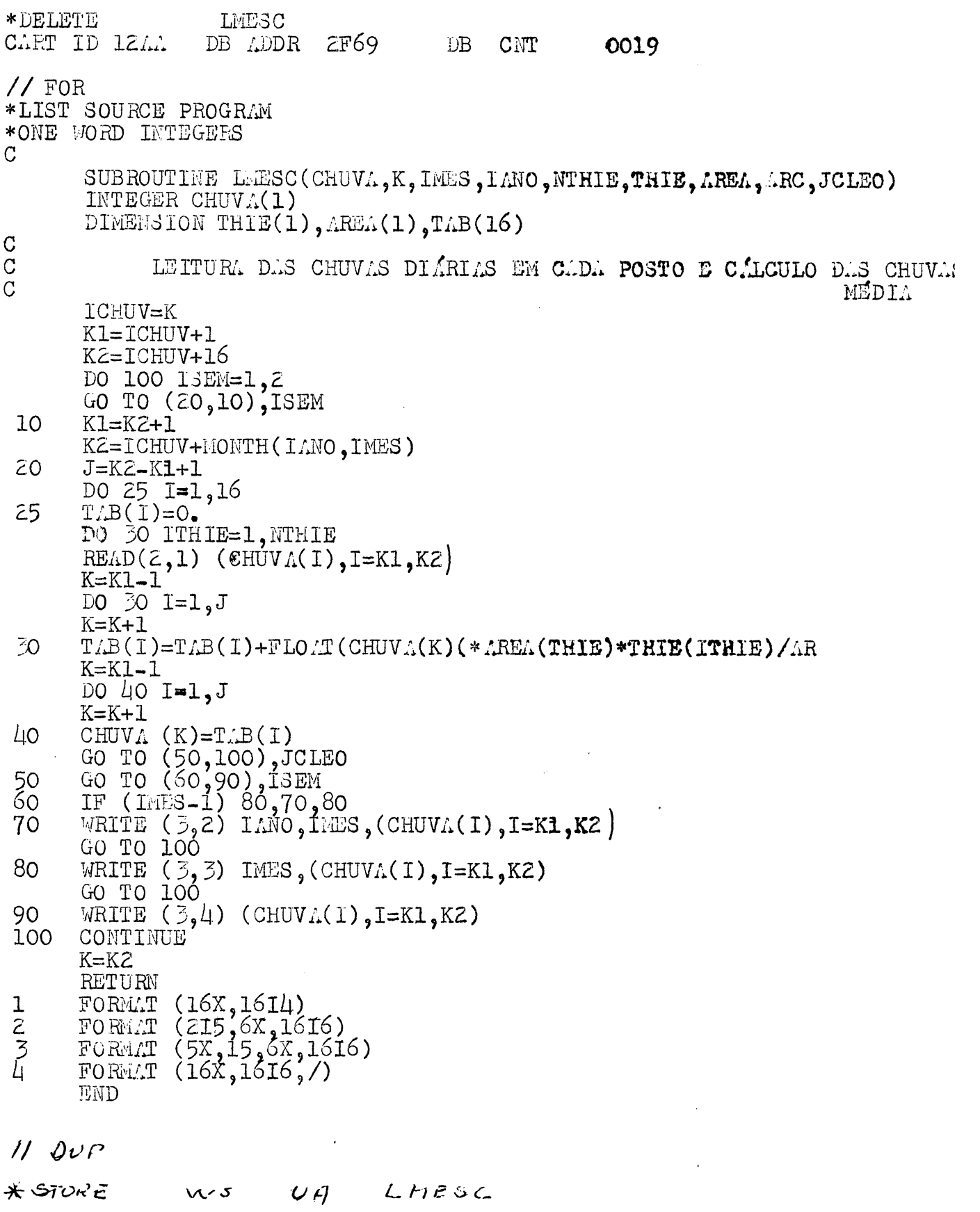

 $\sim 10$ 

 $\chi^2 \to \gamma$ 

 $\sim$   $\epsilon$ 

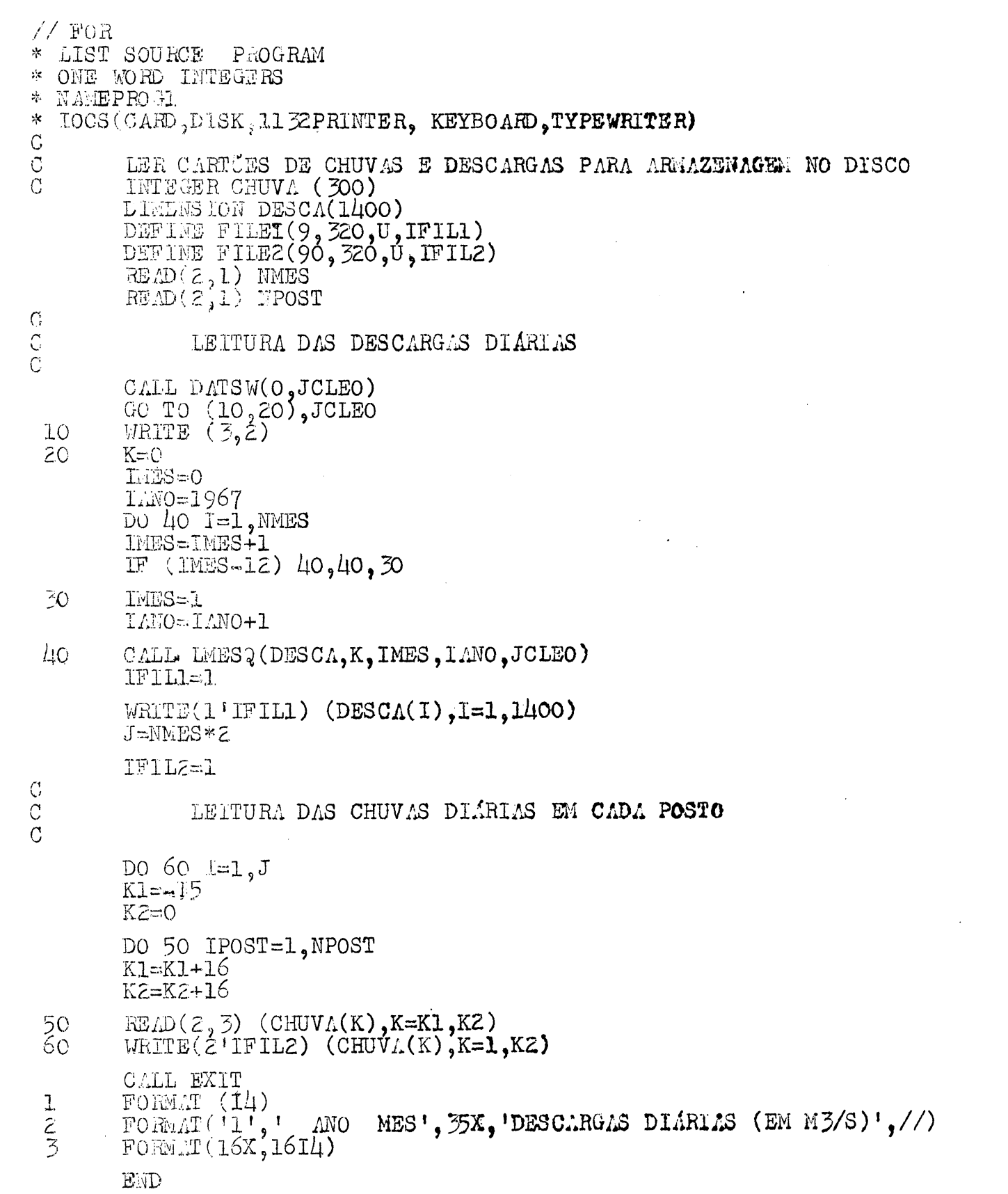

 $\label{eq:2.1} \frac{1}{\sqrt{2}}\left(\frac{1}{\sqrt{2}}\right)^{2} \left(\frac{1}{\sqrt{2}}\right)^{2} \left(\frac{1}{\sqrt{2}}\right)^{2} \left(\frac{1}{\sqrt{2}}\right)^{2} \left(\frac{1}{\sqrt{2}}\right)^{2} \left(\frac{1}{\sqrt{2}}\right)^{2} \left(\frac{1}{\sqrt{2}}\right)^{2} \left(\frac{1}{\sqrt{2}}\right)^{2} \left(\frac{1}{\sqrt{2}}\right)^{2} \left(\frac{1}{\sqrt{2}}\right)^{2} \left(\frac{1}{\sqrt{2}}\right)^{2} \left(\$ 

 $//$  FOR \*LIST SOURCE PROGRAM \*ONE WORD INTEGERS FUNCTION IYBIS (IAN)  $\overline{C}$  $\overline{C}$ IYBIS=1 PARA UM ANO BISSEXTO  $\overline{C}$ IYBIS=0 PARA UM ANO NORMAL C  $IYBIS=0$ IF(IAN-(IAN/4)\*4) 20.10.20 10  $IYBIS=1$ 20 **RETURN END**  $//$  FOR \*LIST SOURCE PROGRAM \*ONE WORD INTEGERS FUNCTION MONTH(IAN, MOIS)  $\frac{C}{C}$ ACHAR O NUMERO DE DIAS DO MÊS (MOIS) DO ANO (IAN)  $\overline{C}$ DIMENSION M(12) DATA M/31,28,31,30,31,30,31,31,30,31,30,31/  $M(Z) = 28$ IF  $(IM-(IM/4)*4)$  20, 10, 20  $M(2)=29$  $10<sup>°</sup>$ 20 MONTH=M(MOIS) **RETURN END**  $//FOR$ \*LIST SOURCE PROGRAM \*ONE WORD INTEGERS  $\mathcal{C}$ SUBROUTINE DATEZ(J, IAN1, IMOIS, JOUR)  $\mathbf C$  $\tilde{C}$ ACHAR A DATA ABSOLUTA (CONTADA DESDE 1900) A PARTIR DE (ANO, MÊS,  $\mathcal{C}$  $DT<sub>1</sub>$ )  $IMZ = IMI-1900$  $J=0$ IF (IANZ) 10, 30, 10<br>DO 20 I=1, IANZ<br>J=J+365+IYBIS(I-1)  $10$  $20$  $K = IMOIS - 1$ 30 IF(K)  $40,60,40$ DO 50  $I = 1$ , K 40 50  $J=J+MONTH(IMZ,I)$ 60  $J = J + J$ OUR **RETURN** END

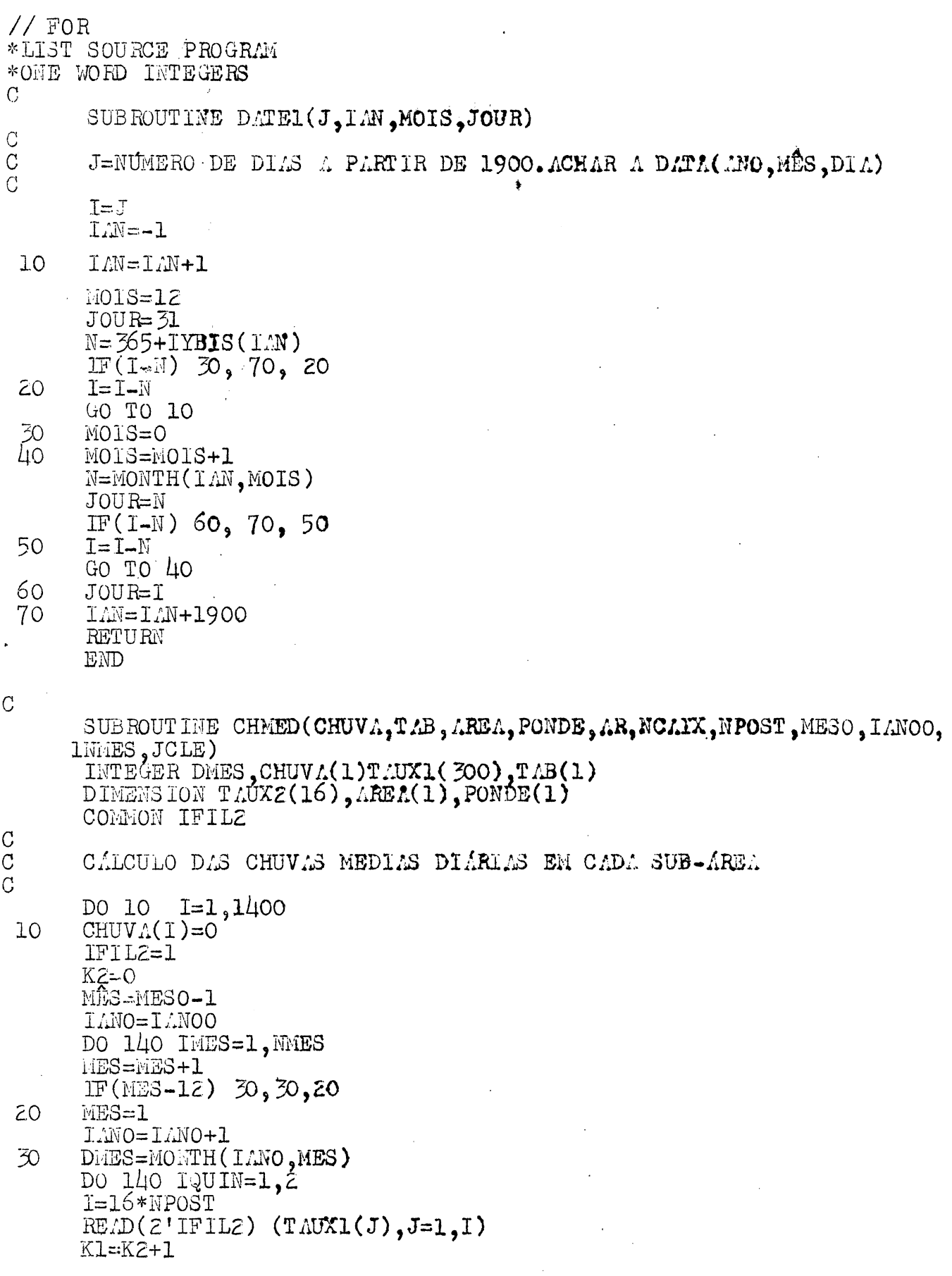

 $\mathcal{L}(\mathcal{L})$  .

 $\mathcal{L}^{\text{max}}_{\text{max}}$  and  $\mathcal{L}^{\text{max}}_{\text{max}}$ 

 $\mathcal{L}^{\text{max}}_{\text{max}}$ 

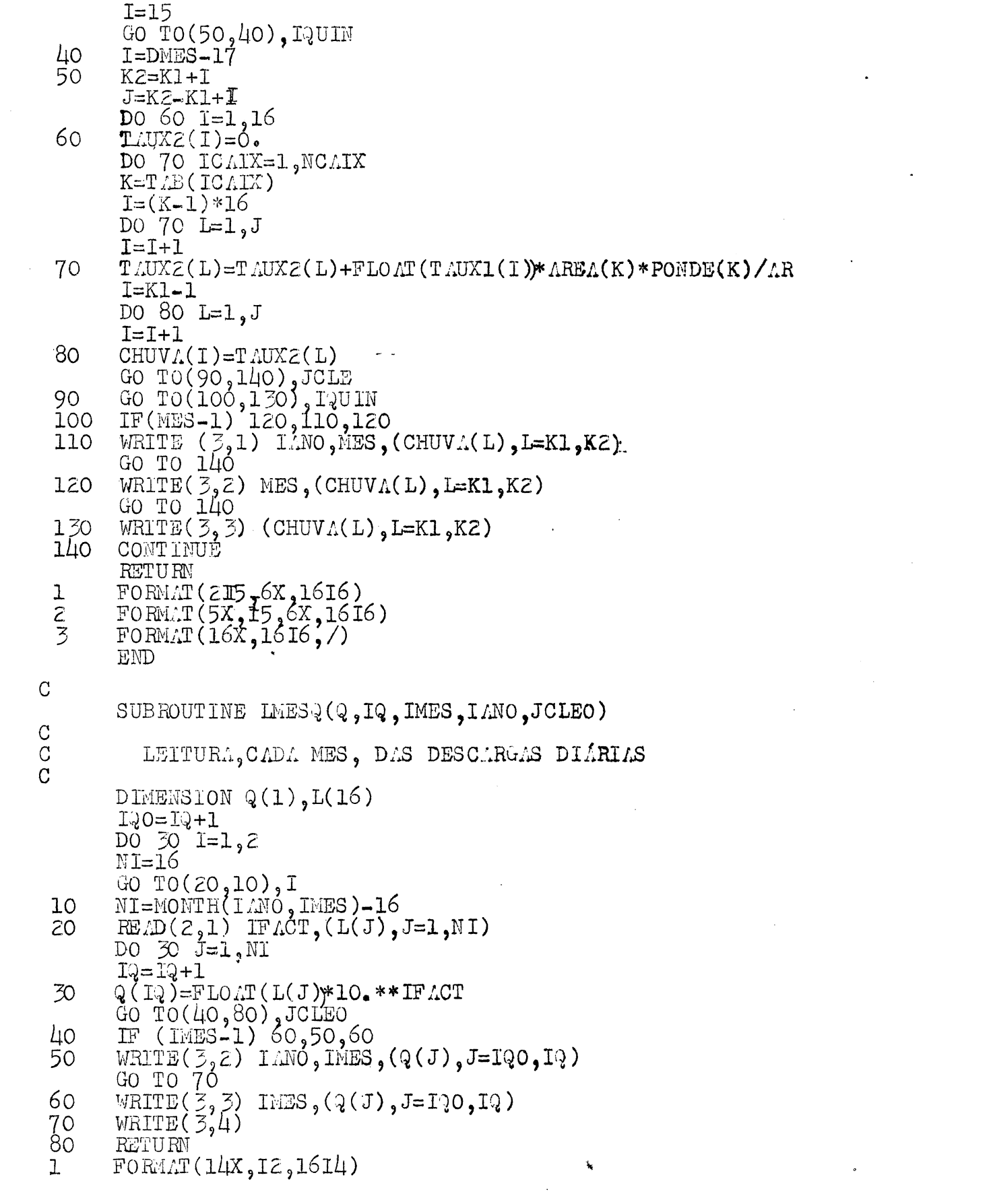

 $\mathcal{O}(\mathcal{O}_\mathcal{O})$  .

 $\sim 10^6$ 

 $\mathcal{L}^{\text{max}}_{\text{max}}$  and  $\mathcal{L}^{\text{max}}_{\text{max}}$ 

FORLT(215,6X,11F9.3,/,16X,11F9.3,/,16X,9F9.3)<br>FORLT(5X,15,6X,11F9.3,/,16X,11F9.3,/,16X,9F9.3)<br>FORLT(/)  $\sum_{i=1}^{n}$ EMD INTEGER CHUVA (1400), TAB(18), TAB1(3), TAB2(12), TAB3(4), TAB4(2)<br>DIMERSION AREA (18), PONDE(18), AR(3) CONNON IFIL2 DOINGLENCE (TAB(1),TAB2(1)),(TAB(13),TAB3(1)),(TAB(17),TAB4(1))<br>DARA NAR/3/,TAB1/12,4,2/,TAB2/1,2,3,6,7,8,10,11,12,13,17,18/,<br>1TAB3/5,14,15,16/,TAB4/4,9/<br>DEFINE FILE2(90,320,U,IFIL2)<br>DEFINE FILE3(5,320,U,IFIL3)<br>DEFINE FILE **LEITURA** . DO NUMERO DOS POSTOS  $RE/D(\mathcal{Z},1)$  NPOST . DA DATA INICIAL  $RELD(Z,1)$   $IMOO, MESO, JOURO$ . DO NÚMERO DOS MESES DE DADOS  $RE.D(Z,1)$  MMES . DAS AREAS DOS POLIGONOS DE THIESSEN DO 10 I=1, NPOST  $10$  $READ(Z, Z)$   $AREL(I)$ . DOS COEFICIENTES DE PONDERAÇÃO  $READ(Z, Z)$  (PONDE(I), I=1, NPOST) CALCULO DAS AREAS DAS SUB-AREAS  $\Lambda = 0$ DO 60  $I=1, N/R$  $\text{AR}(1)=0.$  $L = T \land BL(T)$ DO 50  $J=1_2L$ GO TO(20,  $30, 40$ ), I  $K=TABZ(J)$  $20$ GO TO 50  $\overline{2}$  $K = TABZ(J)$ GO TO 50  $K=TLBL(J)$ 40

 $\overline{C}$  $\overline{C}$ 

 $\mathcal{C}$  $\overline{C}$ 

 $\mathcal{C}$ 

 $\mathcal{C}$  $\mathcal{C}$ 

 $\mathcal{C}$ 

 $\mathcal{C}$  $\mathcal{C}$ 

 $\overline{C}$ 

 $\mathcal{C}$  $\overline{C}$ 

 $\overline{C}$  $\check{C}$ 

 $\overline{C}$  $\tilde{c}$ 

 $\overline{C}$ 

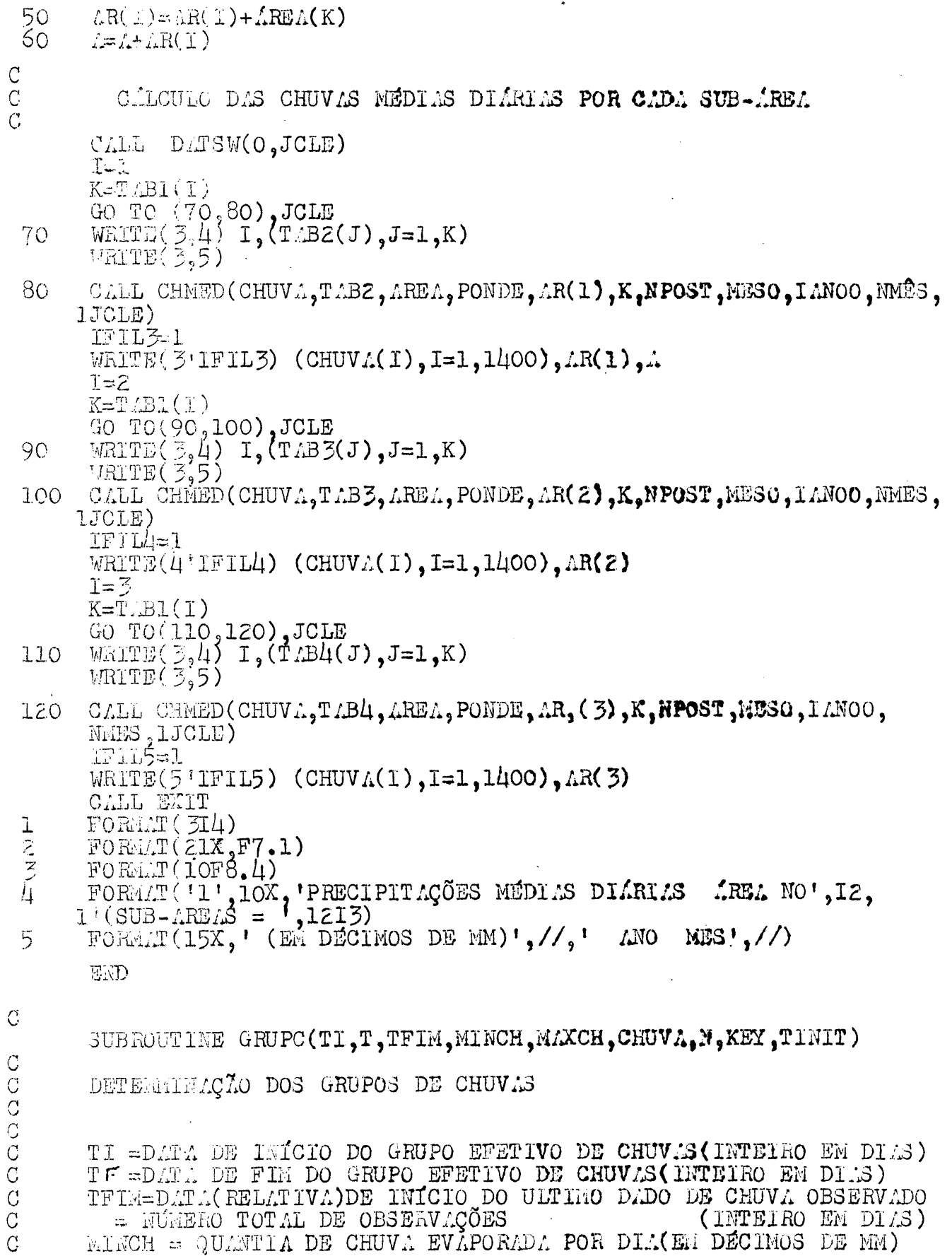

FINITED MINITED AND THE CHARGES (INTERSED MADE ON DIAS)<br>= WUREFO TOTAL DE OBSERVAÇÕES (INTERNE EN DIAS)<br>WINCH = QUANTIA DE CHUVA EVAPORADA POR DIA(EN DÉCIMOS DE MM)

 $\mathcal{A}^{\mathcal{A}}$ 

 $\ddot{\phantom{0}}$ 

```
MAXCH=QUANTIA MINIMA DE CHUVA QUE INICIA UM GRUPO (EM DECIMOS
\mathcal{C}\rm CDE MM)
\overline{C}CHUVA=ARRANJO INTEIRO DAS CHUVAS OBSERVADAS, NA ENTRADA
\mathbf C=ARRANJO INTEIRO DAS CHUVAS ESCOADAS, NA SAIDA
\overline{C}(EN DECINOS DE MM)
\overline{C}K = IUVMERO DE GRIPOKEY = CHAVE PARA SAIDA OPCIONAL DOS GRUPOS<br>TINIT = DATA INICIAL (ABSOLUTA) DO PRIMEIRO DADO DE CHUVA-
\check{C}OBSERVADO(INTEIRO EN DIAS)
\overline{C}INTEGER T, TI, TFIM, CHUVA(1), TINIT, TMI
C.
 10<sup>°</sup>T=T+1IF(T-TFIM)20,20,100
         IF(CHUVA(T)-MAXCH) 30, 30, 40
 \overline{c}030<sup>2</sup>CHUV_{\sim}(T)=0GO TO 10
 40
        T1 = TCHUV\Lambda(T)=CHUV\Lambda(T)-MAXCH
 50
        T=T+1IF(T-TFIM) 60,60,80<br>IF(CHUV.(T)-MAXCH) 80,80,70
 60
        CHUVA(T)=CHUVA(T)-MINCH
 70
        GO TO 50
 80
        N = N + 1CHUVA(T) = 0CALL DATSW(KEY, JSW)
        GO TO (90,100), JSW
        T - T - 190
        J = T INT - 1 + TM1CALL DATER(J, IANOZ, MF, JF)
        CALL DATE1(J, IANO1, MI, JI)<br>WRITE(Z, 1) N, IANO1, MI, JI, IANO2, MF, JF, (CHUVA(J), J=TI, TM1)<br>FORMAT (19T6)
 П.
 100 RETURN
        END
```
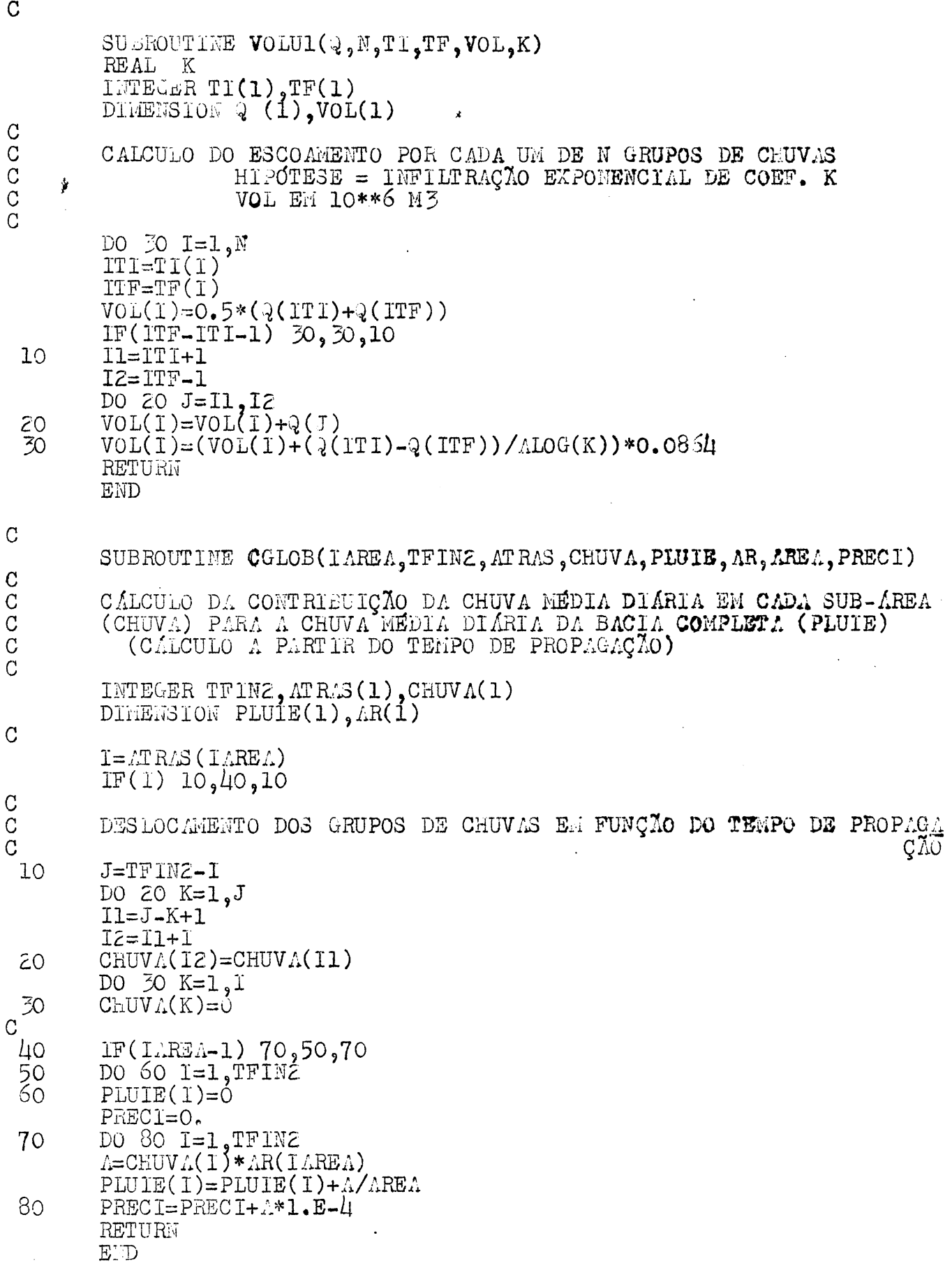

 $\sim 10$ 

 $\label{eq:2.1} \frac{1}{\sqrt{2}}\int_{\mathbb{R}^3}\frac{1}{\sqrt{2}}\left(\frac{1}{\sqrt{2}}\right)^2\frac{1}{\sqrt{2}}\left(\frac{1}{\sqrt{2}}\right)^2\frac{1}{\sqrt{2}}\left(\frac{1}{\sqrt{2}}\right)^2.$ 

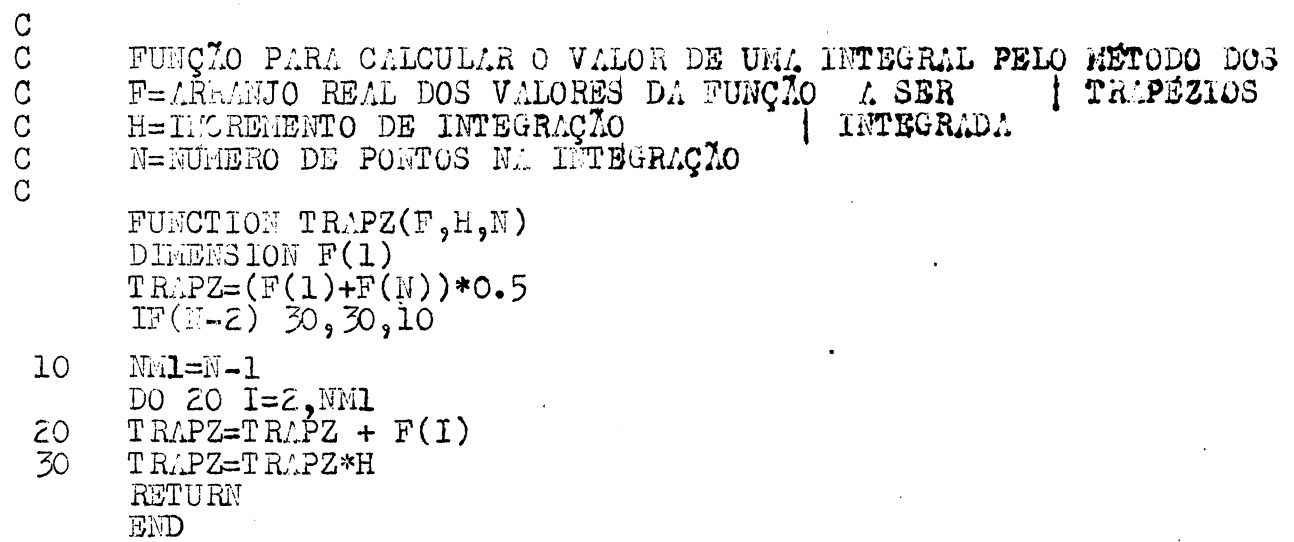

 $\overline{\phantom{a}}$ 

Ĵ.

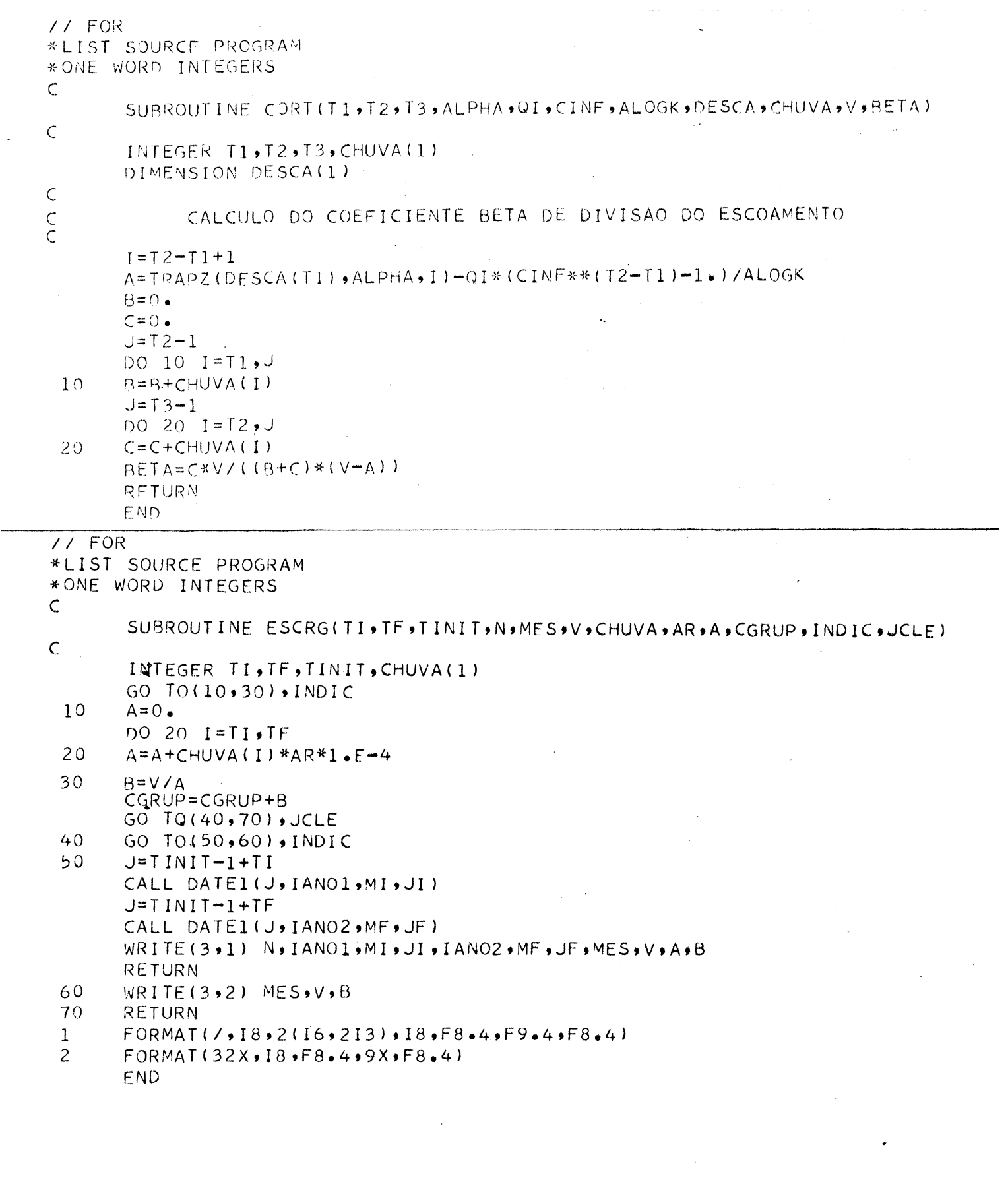

![](_page_64_Figure_0.jpeg)

CRUPO DE CHUVA DURANTE O MES m ESCOAMENTO DURANTE O MESMO MES

![](_page_65_Figure_2.jpeg)

![](_page_65_Figure_3.jpeg)

![](_page_66_Figure_0.jpeg)

![](_page_66_Figure_3.jpeg)

![](_page_67_Figure_0.jpeg)